# Package 'UniversalCVI'

March 31, 2024

Type Package

Title Hard and Soft Cluster Validity Indices

Version 1.1.2

Imports e1071, mclust

Description Algorithms for checking the accuracy of a clustering result with known classes, computing cluster validity indices, and generating plots for comparing them. The package is compatible with K-means, fuzzy C means, EM clustering, and hierarchical clustering (single, average, and complete linkage). The details of the indices in this package can be found in: C. Alok. (2010) <<https://hdl.handle.net/10603/93443>>, J. C. Bezdek, M. Moshtaghi, T. Runkler, C. Leckie (2016) [<doi:10.1109/TFUZZ.2016.2540063>](https://doi.org/10.1109/TFUZZ.2016.2540063), T. Calinski, J. Harabasz (1974) [<doi:10.1080/03610927408827101>](https://doi.org/10.1080/03610927408827101), C. H. Chou, M. C. Su, E. Lai (2004) [<doi:10.1007/s10044-004-0218-1>](https://doi.org/10.1007/s10044-004-0218-1), D. L. Davies, D. W. Bouldin (1979) [<doi:10.1109/TPAMI.1979.4766909>](https://doi.org/10.1109/TPAMI.1979.4766909), J. C. Dunn (1973) [<doi:10.1080/01969727308546046>](https://doi.org/10.1080/01969727308546046), F. Haouas, Z. Ben Dhiaf, A. Hammouda, B. Solaiman (2017) [<doi:10.1109/FUZZ-](https://doi.org/10.1109/FUZZ-IEEE.2017.8015651)[IEEE.2017.8015651>](https://doi.org/10.1109/FUZZ-IEEE.2017.8015651), M. Kim, R. S. Ramakrishna (2005) [<doi:10.1016/j.patrec.2005.04.007>](https://doi.org/10.1016/j.patrec.2005.04.007), S. H. Kwon (1998) [<doi:10.1049/EL:19981523>](https://doi.org/10.1049/EL:19981523), S. H. Kwon, J. Kim, S. H. Son (2021) [<doi:10.1049/ell2.12249>](https://doi.org/10.1049/ell2.12249), G. W. Miligan (1980) [<doi:10.1007/BF02293907>](https://doi.org/10.1007/BF02293907), M. K. Pakhira, S. Bandyopadhyay, U. Maulik (2004) [<doi:10.1016/j.patcog.2003.06.005>](https://doi.org/10.1016/j.patcog.2003.06.005), M. Popescu, J. C. Bezdek, T. C. Havens, J. M. Keller (2013) [<doi:10.1109/TSMCB.2012.2205679>](https://doi.org/10.1109/TSMCB.2012.2205679), S. Saitta, B. Raphael, I. Smith (2007) [<doi:10.1007/978-3-540-73499-4\\_14>](https://doi.org/10.1007/978-3-540-73499-4_14), A. Starczewski (2017) [<doi:10.1007/s10044-015-0525-8>](https://doi.org/10.1007/s10044-015-0525-8), Y. Tang, F. Sun, Z. Sun (2005) [<doi:10.1109/ACC.2005.1470111>](https://doi.org/10.1109/ACC.2005.1470111), N. Wiroonsri (2024) [<doi:10.1016/j.patcog.2023.109910>](https://doi.org/10.1016/j.patcog.2023.109910), N. Wiroonsri, O. Preedasawakul (2023) [<arXiv:2308.14785>](https://arxiv.org/abs/2308.14785), C. H. Wu, C. S. Ouyang, L. W. Chen, L. W. Lu (2015) [<doi:10.1109/TFUZZ.2014.2322495>](https://doi.org/10.1109/TFUZZ.2014.2322495) and X. Xie, G. Beni (1991) [<doi:10.1109/34.85677>](https://doi.org/10.1109/34.85677). License GPL  $(>= 3)$ Encoding UTF-8

LazyData true

RoxygenNote 7.2.3

**Depends**  $R (= 2.10)$ 

NeedsCompilation no

Author Nathakhun Wiroonsri [cre, aut]

(<https://orcid.org/0000-0003-2167-9641>), Onthada Preedasawakul [aut] (<https://orcid.org/0000-0002-4186-3158>)

Maintainer Nathakhun Wiroonsri <nathakhun.wir@kmutt.ac.th>

**Repository CRAN** 

Date/Publication 2024-03-31 05:30:11 UTC

# R topics documented:

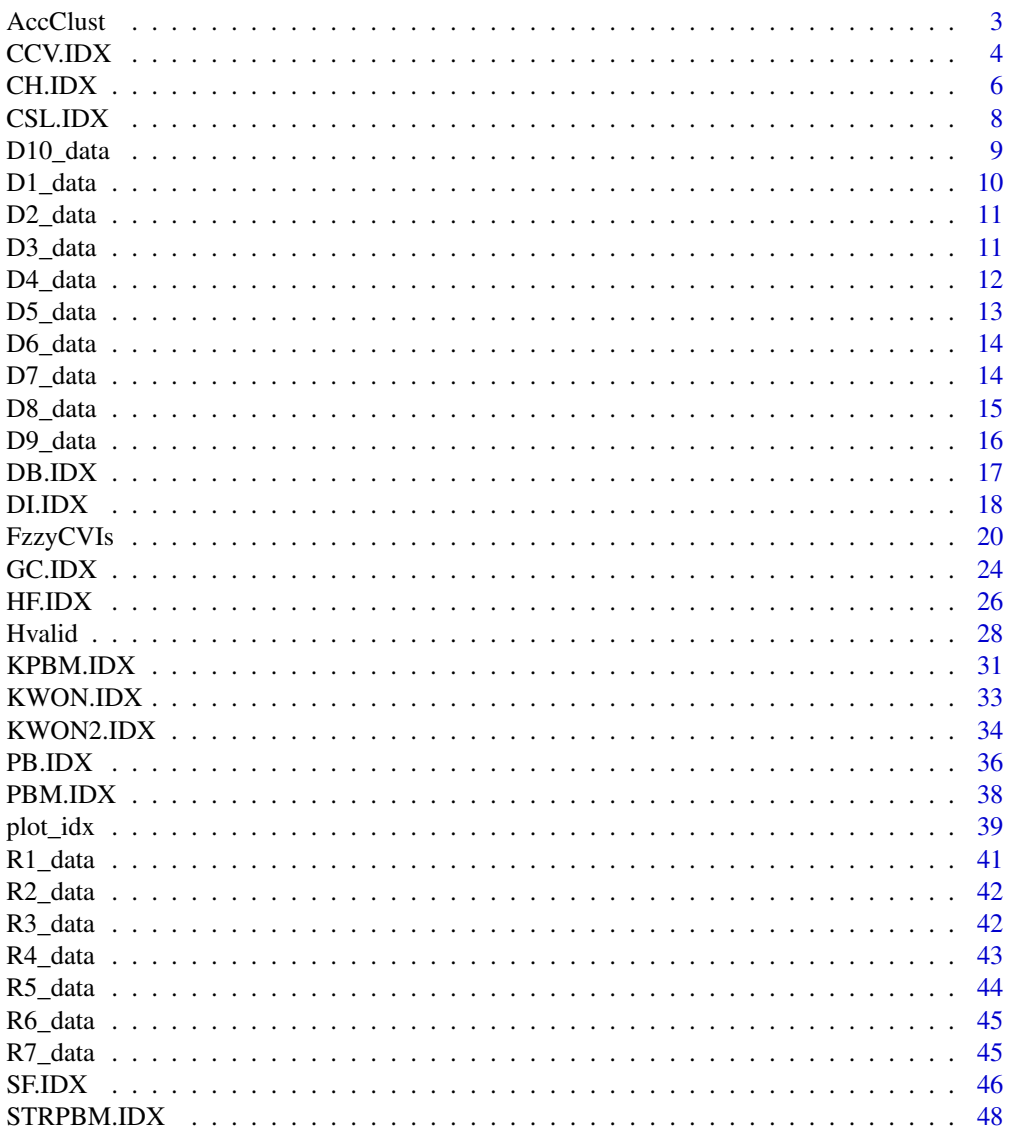

 $\overline{2}$ 

#### <span id="page-2-0"></span>AccClust 3

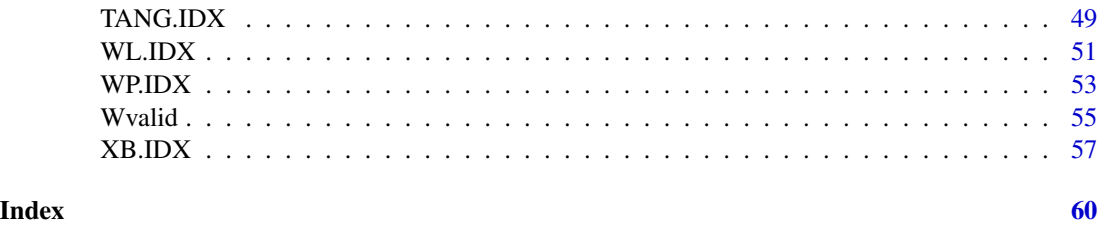

AccClust *Accuracy detection for a clustering result with known classes*

# Description

Computes the accuracy of a clustering result of a dataset with known classes from the k-means, fuzzy c-means, or EM algorithm.

#### Usage

```
AccClust(x, label.name = "label", algorithm = "FCM", fzm = 2,scale = TRUE, nstart = 100, iter = 100)
```
# Arguments

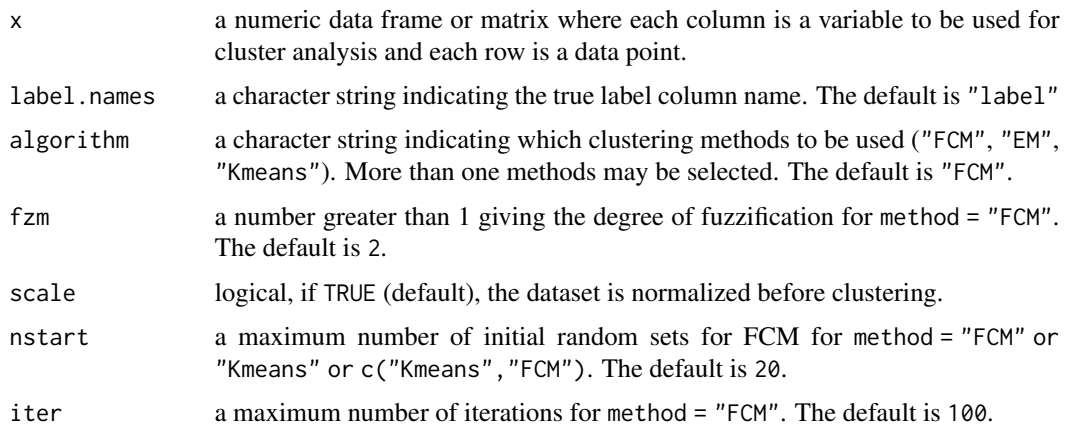

# Value

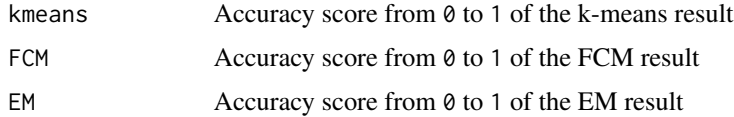

# Author(s)

Nathakhun Wiroonsri and Onthada Preedasawakul

#### <span id="page-3-0"></span>References

N. Wiroonsri, O. Preedasawakul, A correlation-based fuzzy cluster validity index with secondary options detector, arXiv:2308.14785, 2023

# See Also

[R1\\_data,](#page-40-1) [D1\\_data,](#page-9-1) [FzzyCVIs,](#page-19-1) [WP.IDX,](#page-52-1) [XB.IDX,](#page-56-1) [Hvalid](#page-27-1)

# Examples

```
library(UniversalCVI)
```

```
# The data is from Wiroonsri (2024).
x = R1 data
# Check accuracy of clustering results obtained by kmeans, FCM, and EM clustering
AccClust(x, label.names = "label",algorithm = c("Kmeans","FCM","EM"), fzm = 2,
  scale = TRUE, nstart = 20, iter = 100)
# Check accuracy of a clustering result obtained by the FCM algoritm
AccClust(x, label.name = "label", algorithm = "FCM", fram = 2,scale = TRUE, nstart = 20, iter = 100)
```
<span id="page-3-1"></span>CCV.IDX *Correlation Cluster Validity (CCV) index*

# Description

Computes the CCVP and CCVS (M. Popescu et al., 2013) indexes for a result of either FCM or EM clustering from user specified cmin to cmax.

#### Usage

```
CCV.IDX(x, cmax, cmin = 2, indexlist = "all", method = 'FCM', fzm = 2,
  iter = 100, nstart = 20)
```
# Arguments

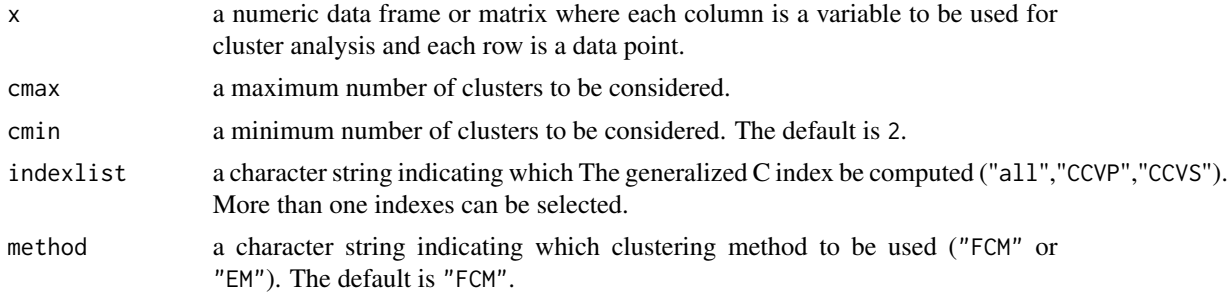

#### <span id="page-4-0"></span> $CCV.IDX$  5

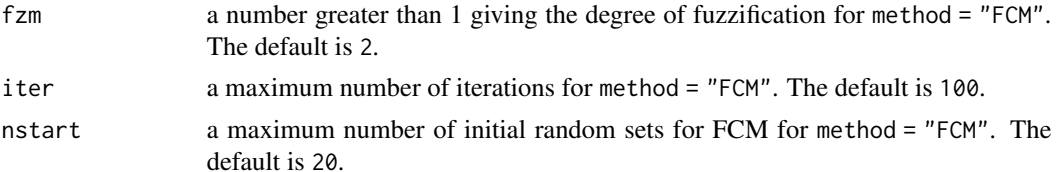

# Details

A new cluster validity framework that compares the structure in the data to the structure of dissimilarity matrices induced by a matrix transformation of the partition being tested. The largest value of  $CCV(c)$  indicates a valid optimal partition.

#### Value

Each of the followings shows the values of each index for c from cmin to cmax in a data frame.

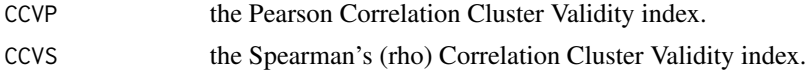

# Author(s)

Nathakhun Wiroonsri and Onthada Preedasawakul

# References

M. Popescu, J. C. Bezdek, T. C. Havens and J. M. Keller (2013). "A Cluster Validity Framework Based on Induced Partition Dissimilarity." [https://ieeexplore.ieee.org/stamp/stamp.jsp?](https://ieeexplore.ieee.org/stamp/stamp.jsp?tp=&arnumber=6246717&isnumber=6340245) [tp=&arnumber=6246717&isnumber=6340245](https://ieeexplore.ieee.org/stamp/stamp.jsp?tp=&arnumber=6246717&isnumber=6340245)

# See Also

[R1\\_data,](#page-40-1) [TANG.IDX,](#page-48-1) [FzzyCVIs,](#page-19-1) [WP.IDX,](#page-52-1) [Hvalid](#page-27-1)

```
library(UniversalCVI)
```

```
# Iris data
x = \text{iris}[, 1:4]# ---- FCM algorithm ----
# Compute all the indices by CCV.IDX
FCM.ALL.CCV = CCV.IDX(scale(x), cmax = 10, cmin = 2, indexlist = "all",
  method = 'FCM', fzm = 2, iter = 100, nstart = 20)
print(FCM.ALL.CCV)
# Compute CCVP index
FCM.CCVP = CCV.IDX(scale(x), cmax = 10, cmin = 2, indexlist = "CCVP",
```

```
method = 'FCM', fzm = 2, iter = 100, nstart = 20)
print(FCM.CCVP)
# ---- EM algorithm ----
# Compute all the indices by CCV.IDX
EM.ALL.CCV = CCV.IDX(scale(x), cmax = 10, cmin = 2, indexlist = "all",
  method = 'EM', iter = 100, nstart = 20)
print(EM.ALL.CCV)
# Compute CCVP index
EM.CCVP = CCV.IDX(scale(x), cmax = 10, cmin = 2, indexlist = "CCVP",method = 'EM', iter = 100, nstart = 20)
print(EM.CCVP)
```
CH.IDX *Calinski–Harabasz (CH) index*

#### Description

Computes the CH (T. Calinski and J. Harabasz, 1974) index for a result either kmeans or hierarchical clustering from user specified kmin to kmax.

#### Usage

```
CH.IDX(x, kmax, kmin = 2, method = "kmeans", nstart = 100)
```
#### Arguments

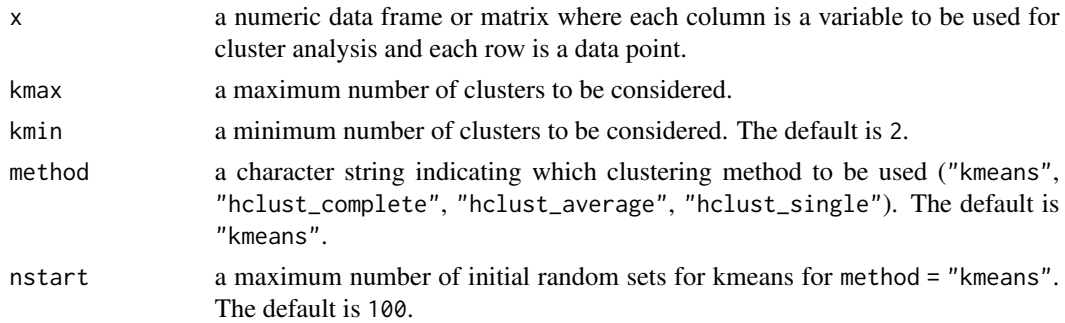

# Details

The CH index is defined as

$$
CH(k) = \frac{n-k}{k-1} \frac{\sum_{i=1}^{k} |C|_i d(v_i, \bar{x})}{\sum_{i=1}^{k} \sum_{x_j \in C_i} d(x_j, v_i)}
$$

The largest value of  $CH(k)$  indicates a valid optimal partition.

#### <span id="page-6-0"></span>CH.IDX 7

# Value

CH the CH index for k from kmin to kmax shown in a data frame where the first and the second columns are k and the CH index, respectively.

#### Author(s)

Nathakhun Wiroonsri and Onthada Preedasawakul

# References

T. Calinski, J. Harabasz, "A dendrite method for cluster analysis," *Communications in Statistics*, 3, 1-27 (1974).

# See Also

[Hvalid,](#page-27-1) [Wvalid,](#page-54-1) [DI.IDX,](#page-17-1) [FzzyCVIs,](#page-19-1) [R1\\_data](#page-40-1)

```
library(UniversalCVI)
# The data is from Wiroonsri (2024).
x = R1 _data[, 1:2]
# ---- Kmeans ----
# Compute the CH index
K.CH = CH.IDX(scale(x), kmax = 15, kmin = 2, method = "kmeans", nstart = 100)
print(K.CH)
# The optimal number of cluster
K.CH[which.max(K.CH$CH),]
# ---- Hierarchical ----
# Average linkage
# Compute the CH index
H.CH = CH.IDX(scale(x), kmax = 15, kmin = 2, method = "hclust_average")
print(H.CH)
# The optimal number of cluster
H.CH[which.max(H.CH$CH),]
```
<span id="page-7-0"></span>

# Description

Computes the CSL (C. H. Chou et al., 2004) index for a result either kmeans or hierarchical clustering from user specified kmin to kmax.

# Usage

 $CSL.IDX(x, kmax, kmin = 2, method = "kmeans", nstart = 100)$ 

#### Arguments

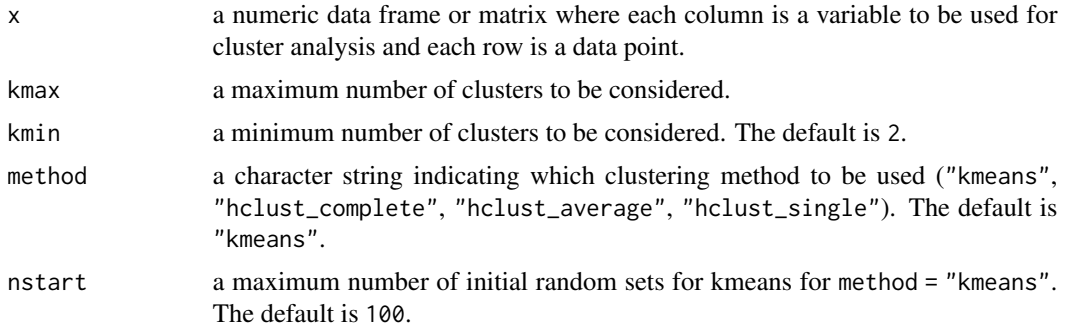

# Details

The CSL index is defined as

$$
CSL(k) = \frac{\sum_{i=1}^{k} \left\{ \frac{1}{|C_i|} \sum_{x_j \in C_i} \max_{x_l \in C_i} d(x_j, x_l) \right\}}{\sum_{i=1}^{k} \left\{ \min_{j: j \neq i} d(v_i, v_j) \right\}}
$$

The smallest value of  $CSL(k)$  indicates a valid optimal partition.

#### Value

CSL the CSL index for k from kmin to kmax shown in a data frame where the first and the second columns are k and the CSL index, respectively.

.

# Author(s)

Nathakhun Wiroonsri and Onthada Preedasawakul

#### References

C. H. Chou, M. C. Su, E. Lai, "A new cluster validity measure and its application to image compression," *Pattern Anal Applic*, 7, 205-220 (2004).

<span id="page-8-0"></span>D10\_data 9

# See Also

[Hvalid,](#page-27-1) [Wvalid,](#page-54-1) [DI.IDX,](#page-17-1) [FzzyCVIs,](#page-19-1) [R1\\_data](#page-40-1)

# Examples

```
library(UniversalCVI)
# The data is from Wiroonsri (2024).
x = R1 _data[, 1:2]
# ---- Kmeans ----
# Compute the CSL index
K.CSL = CSL.IDX(scale(x), kmax = 15, kmin = 2, method = "kmeans", nstart = 100)
print(K.CSL)
# The optimal number of cluster
K.CSL[which.min(K.CSL$CSL),]
# ---- Hierarchical ----
# Average linkage
# Compute the CSL index
H.CSL = CSL.IDX(scale(x), kmax = 15, kmin = 2, method = "hclust_average")
print(H.CSL)
# The optimal number of cluster
H.CSL[which.min(H.CSL$CSL),]
```
D10\_data *D10 Artificial Dataset*

#### Description

A 2-dimensional dataset from Wiroonsri and Preedasawakul (2023) generated from 3 different Gaussian and 2 Uniform distributions labeled as 1-5.

#### Usage

D10\_data

# Format

A data frame with 1250 data points and 3 variables

x Numeric values generated from Gaussian and Uniform distributions

y Numeric values generated from Gaussian and Uniform distributions

label Categorical labels 1,2,3,4,5

#### <span id="page-9-0"></span>Author(s)

Nathakhun Wiroonsri and Onthada Preedasawakul

# References

N. Wiroonsri, O. Preedasawakul, A correlation-based fuzzy cluster validity index with secondary options detector, arXiv:2308.14785, 2023

#### See Also

[FzzyCVIs,](#page-19-1) [WP.IDX,](#page-52-1) [D1\\_data,](#page-9-1) [Hvalid,](#page-27-1) [DI.IDX](#page-17-1)

<span id="page-9-1"></span>D1\_data *D1 Artificial Dataset*

# Description

A 2-dimensional dataset from Wiroonsri and Preedasawakul (2023) generated from 6 different Gaussian distributions labeled as 1-6.

#### Usage

D1\_data

#### Format

A data frame with 1500 data points and 3 variables

x Numeric values generated from Gaussian distributions

y Numeric values generated from Gaussian distributions

label Categorical labels 1,2,3,4,5,6

#### Author(s)

Nathakhun Wiroonsri and Onthada Preedasawakul

# References

N. Wiroonsri, O. Preedasawakul, A correlation-based fuzzy cluster validity index with secondary options detector, arXiv:2308.14785, 2023

# See Also

[FzzyCVIs,](#page-19-1) [WP.IDX,](#page-52-1) [D1\\_data,](#page-9-1) [Hvalid,](#page-27-1) [DI.IDX](#page-17-1)

<span id="page-10-0"></span>D2\_data *D2 Artificial Dataset*

# Description

A 2-dimensional dataset from Wiroonsri and Preedasawakul (2023) generated from 6 different Gaussian distributions labeled as 1-6.

# Usage

D2\_data

# Format

A data frame with 1200 data points and 3 variables

x Numeric values generated from Gaussian distributions

y Numeric values generated from Gaussian distributions

label Categorical labels 1,2,3,4,5,6

#### Author(s)

Nathakhun Wiroonsri and Onthada Preedasawakul

#### References

N. Wiroonsri, O. Preedasawakul, A correlation-based fuzzy cluster validity index with secondary options detector, arXiv:2308.14785, 2023

# See Also

[FzzyCVIs,](#page-19-1) [WP.IDX,](#page-52-1) [D1\\_data,](#page-9-1) [Hvalid,](#page-27-1) [DI.IDX](#page-17-1)

D3\_data *D3 Artificial Dataset*

# Description

A 2-dimensional dataset from Wiroonsri and Preedasawakul (2023) generated from 4 different Gaussian distributions labeled as 1-4.

#### Usage

D3\_data

# <span id="page-11-0"></span>Format

A data frame with 1400 data points and 3 variables

x Numeric values generated from Gaussian distributions

y Numeric values generated from Gaussian distributions

label Categorical labels 1,2,3,4

# Author(s)

Nathakhun Wiroonsri and Onthada Preedasawakul

#### References

N. Wiroonsri, O. Preedasawakul, A correlation-based fuzzy cluster validity index with secondary options detector, arXiv:2308.14785, 2023

# See Also

[FzzyCVIs,](#page-19-1) [WP.IDX,](#page-52-1) [D1\\_data,](#page-9-1) [Hvalid,](#page-27-1) [DI.IDX](#page-17-1)

D4\_data *D4 Artificial Dataset*

#### Description

A 2-dimensional dataset from Wiroonsri and Preedasawakul (2023) generated from 4 different Gaussian distributions labeled as 1-4.

#### Usage

D4\_data

# Format

A data frame with 2400 data points and 3 variables

x Numeric values generated from Gaussian distributions

y Numeric values generated from Gaussian distributions

label Categorical labels 1,2,3,4

#### Author(s)

Nathakhun Wiroonsri and Onthada Preedasawakul

#### References

N. Wiroonsri, O. Preedasawakul, A correlation-based fuzzy cluster validity index with secondary options detector, arXiv:2308.14785, 2023

<span id="page-12-0"></span> $D5$ <sub>data</sub> 13

# See Also

[FzzyCVIs,](#page-19-1) [WP.IDX,](#page-52-1) [D1\\_data,](#page-9-1) [Hvalid,](#page-27-1) [DI.IDX](#page-17-1)

# D5\_data *D5 Artificial Dataset*

# Description

A 2-dimensional dataset from Wiroonsri and Preedasawakul (2023) generated from 5 different Gaussian distributions labeled as 1-5.

# Usage

D5\_data

# Format

A data frame with 350 data points and 3 variables

x Numeric values generated from Gaussian distributions

y Numeric values generated from Gaussian distributions

label Categorical labels 1,2,3,4,5

### Author(s)

Nathakhun Wiroonsri and Onthada Preedasawakul

# References

N. Wiroonsri, O. Preedasawakul, A correlation-based fuzzy cluster validity index with secondary options detector, arXiv:2308.14785, 2023

### See Also

[FzzyCVIs,](#page-19-1) [WP.IDX,](#page-52-1) [D1\\_data,](#page-9-1) [Hvalid,](#page-27-1) [DI.IDX](#page-17-1)

<span id="page-13-0"></span>

#### Description

A 2-dimensional dataset from Wiroonsri and Preedasawakul (2023) generated from 5 different Gaussian distributions labeled as 1-5.

# Usage

D6\_data

# Format

A data frame with 1100 data points and 3 variables

x Numeric values generated from Gaussian distributions

y Numeric values generated from Gaussian distributions

label Categorical labels 1,2,3,4,5

#### Author(s)

Nathakhun Wiroonsri and Onthada Preedasawakul

#### References

N. Wiroonsri, O. Preedasawakul, A correlation-based fuzzy cluster validity index with secondary options detector, arXiv:2308.14785, 2023

#### See Also

[FzzyCVIs,](#page-19-1) [WP.IDX,](#page-52-1) [D1\\_data,](#page-9-1) [Hvalid,](#page-27-1) [DI.IDX](#page-17-1)

D7\_data *D7 Artificial Dataset*

# Description

A 2-dimensional dataset from Wiroonsri and Preedasawakul (2023) generated from 6 different Gaussian distributions labeled as 1-6.

#### Usage

D7\_data

#### <span id="page-14-0"></span>D8\_data 15

# Format

A data frame with 1500 data points and 3 variables

x Numeric values generated from Gaussian distributions

y Numeric values generated from Gaussian distributions

label Categorical labels 1,2,3,4,5,6

# Author(s)

Nathakhun Wiroonsri and Onthada Preedasawakul

#### References

N. Wiroonsri, O. Preedasawakul, A correlation-based fuzzy cluster validity index with secondary options detector, arXiv:2308.14785, 2023

# See Also

[FzzyCVIs,](#page-19-1) [WP.IDX,](#page-52-1) [D1\\_data,](#page-9-1) [Hvalid,](#page-27-1) [DI.IDX](#page-17-1)

D8\_data *D8 Artificial Dataset*

#### Description

A 2-dimensional dataset from Wiroonsri and Preedasawakul (2023) generated from 6 different Gaussian distributions labeled as 1-6.

#### Usage

D8\_data

# Format

A data frame with 2000 data points and 3 variables

x Numeric values generated from Gaussian distributions

y Numeric values generated from Gaussian distributions

label Categorical labels 1,2,3,4,5,6

#### Author(s)

Nathakhun Wiroonsri and Onthada Preedasawakul

#### References

N. Wiroonsri, O. Preedasawakul, A correlation-based fuzzy cluster validity index with secondary options detector, arXiv:2308.14785, 2023

# <span id="page-15-0"></span>See Also

[FzzyCVIs,](#page-19-1) [WP.IDX,](#page-52-1) [D1\\_data,](#page-9-1) [Hvalid,](#page-27-1) [DI.IDX](#page-17-1)

#### D9\_data *D9 Artificial Dataset*

# Description

A 2-dimensional dataset from Wiroonsri and Preedasawakul (2023) generated from 3 different Uniform distributions labeled as 1-3.

# Usage

D9\_data

# Format

A data frame with 1000 data points and 3 variables

- x Numeric values generated from Uniform distributions
- y Numeric values generated from Uniform distributions

label Categorical labels 1,2,3

### Author(s)

Nathakhun Wiroonsri and Onthada Preedasawakul

# References

N. Wiroonsri, O. Preedasawakul, A correlation-based fuzzy cluster validity index with secondary options detector, arXiv:2308.14785, 2023

# See Also

[FzzyCVIs,](#page-19-1) [WP.IDX,](#page-52-1) [D1\\_data,](#page-9-1) [Hvalid,](#page-27-1) [DI.IDX](#page-17-1)

<span id="page-16-1"></span><span id="page-16-0"></span>

# Description

Computes the DB (D. L. Davies and D. W. Bouldin, 1979) and DBs (M. Kim and R. S. Ramakrishna, 2005) indexes for a result either kmeans or hierarchical clustering from user specified kmin to kmax.

# Usage

DB.IDX(x, kmax, kmin = 2, method = "kmeans", indexlist = "all",  $p = 2$ ,  $q = 2$ , nstart = 100)

# Arguments

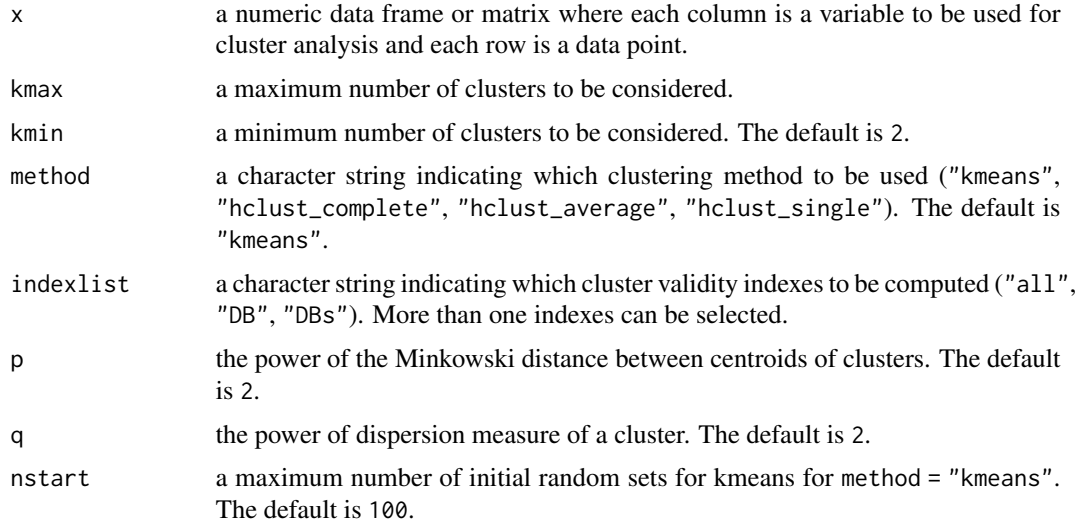

# Details

The lowest value of  $DB(k)$ ,  $DBs(k)$  indicates a valid optimal partition.

#### Value

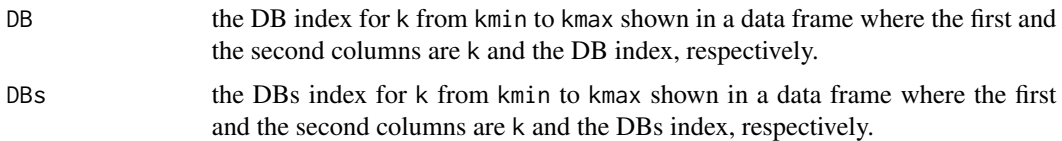

# Author(s)

Nathakhun Wiroonsri and Onthada Preedasawakul

#### <span id="page-17-0"></span>References

D. L. Davies, D. W. Bouldin, "A cluster separation measure," *IEEE Trans Pattern Anal Machine Intell*, 1, 224-227 (1979).

M. Kim, R. S. Ramakrishna, "New indices for cluster validity assessment," *Pattern Recognition Letters*, 26, 2353-2363 (2005).

# See Also

[Hvalid,](#page-27-1) [Wvalid,](#page-54-1) [DI.IDX,](#page-17-1) [FzzyCVIs,](#page-19-1) [R1\\_data](#page-40-1)

```
library(UniversalCVI)
# The data is from Wiroonsri (2024).
x = R1_data[,1:2]
# ---- Kmeans ----
# Compute all the indices by DB.IDX
K.ALL = DB.IDX(scale(x), kmax = 15, kmin = 2, method = "kmeans",
  indexlist = "all", p = 2, q = 2, nstart = 100)
print(K.ALL)
# Compute DB index
K.DB = DB.IDX(scale(x), kmax = 15, kmin = 2, method = "kmeans",
  indexlist = "DB", p = 2, q = 2, nstart = 100)
print(K.DB)
# ---- Hierarchical ----
# Average linkage
# Compute all the indices by DB.IDX
H.ALL = DB.IDX(scale(x)), kmax = 15, kmin = 2, method = "hclust_average",
  indexlist = "all", p = 2, q = 2)
print(H.ALL)
# Compute DB index
H.DB = DB.IDX(scale(x), kmax = 15, kmin = 2, method = "hclust_average",
  indexlist = "DB", p = 2, q = 2)print(H.DB)
```
#### <span id="page-18-0"></span> $DLDX$  19

# Description

Computes the DI (J. C. Dunn, 1973) index for a result either kmeans or hierarchical clustering from user specified kmin to kmax.

#### Usage

```
DI.IDX(x, kmax, kmin = 2, method = "kmeans", nstart = 100)
```
#### Arguments

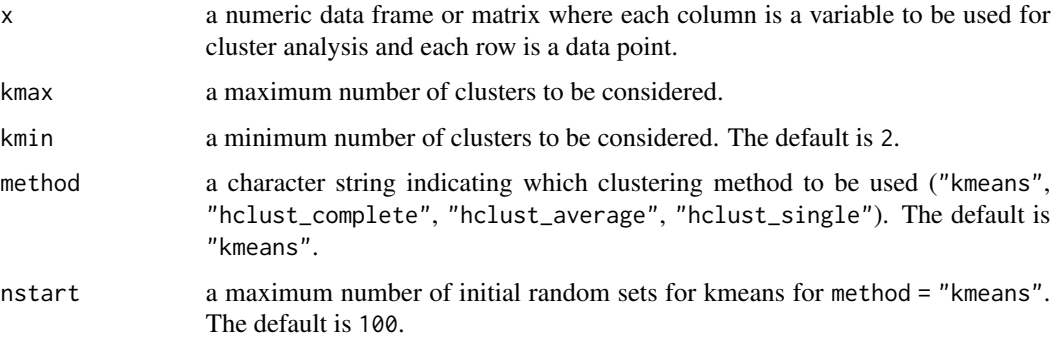

#### Details

The DI index is defined as

$$
DI(k) = \min_{i \neq j \in [k]} \left\{ \frac{\min \{ d(x_u, x_v) | x_u \in C_i, x_v \in C_j \}}{\max_{l \in [k]} \max \{ d(x_u, x_v) | x_u, x_v \in C_l \}} \right\}.
$$

The largest value of  $DI(k)$  indicates a valid optimal partition.

#### Value

DI the DI index for k from kmin to kmax shown in a data frame where the first and the second columns are k and the DI index, respectively.

# Author(s)

Nathakhun Wiroonsri and Onthada Preedasawakul

# References

J. C. Dunn, "A fuzzy relative of the ISODATA process and its use in detecting compact wellseparated clusters," *J Cybern*, 3(3), 32-57 (1973).

# See Also

[Hvalid,](#page-27-1) [Wvalid,](#page-54-1) [DB.IDX,](#page-16-1) [FzzyCVIs,](#page-19-1) [R1\\_data](#page-40-1)

#### Examples

```
library(UniversalCVI)
# The data is from Wiroonsri (2024).
x = R1 _data[, 1:2]
# ---- Kmeans ----
# Compute the DI index
K.DI = DI.IDX(scale(x), kmax = 15, kmin = 2, method = "kmeans", nstart = 100)print(K.DI)
# The optimal number of cluster
K.DI[which.max(K.DI$DI),]
# ---- Hierarchical ----
# Average linkage
# Compute the DI index
H.DI = DI.IDX(scale(x), kmax = 15, kmin = 2, method = "hcluster_average")print(H.DI)
# The optimal number of cluster
H.DI[which.max(H.DI$DI),]
```
<span id="page-19-1"></span>FzzyCVIs *Fuzzy cluster validity indexes used in Wiroonsri and Preedasawakul (2023)*

#### Description

Computes the cluster validity indexes for a result of either FCM or EM clustering from user specified cmin to cmax used in Wiroonsri and Preedasawakul (2023). It includes the XB (X. L. Xie and G. Beni, 1991) index, KWON (S. H. Kwon, 1998) index, KWON2 (S. H. Kwon et al., 2021) index, TANG (Y. Tang et al., 2005) index , HF (F. Haouas et al., 2017) index, WL (C. H. Wu et al., 2015) index, PBM (M. K. Pakhira et al., 2004) index, KPBM (C. Alok, 2010) index, CCVP and CCVS (M. Popescu et al., 2013) index, GC1, GC2, GC3, and GC4 (J. C. Bezdek et al., 2016) indexes , WPC, WP, WPCI1, and, WPCI2 (N. Wiroonsri and O. Preedasawakul, 2023) indexes.

#### Usage

```
FzzyCVIs(x, cmax, cmin = 2, indexlist = 'all', corr = 'pearson',
  method = 'FCM', fzm = 2, gamma = (fzm^2*7)/4, sampling = 1,
  iter = 100, nstart = 20, NCstart = TRUE)
```
<span id="page-19-0"></span>

#### FzzyCVIs 21

# Arguments

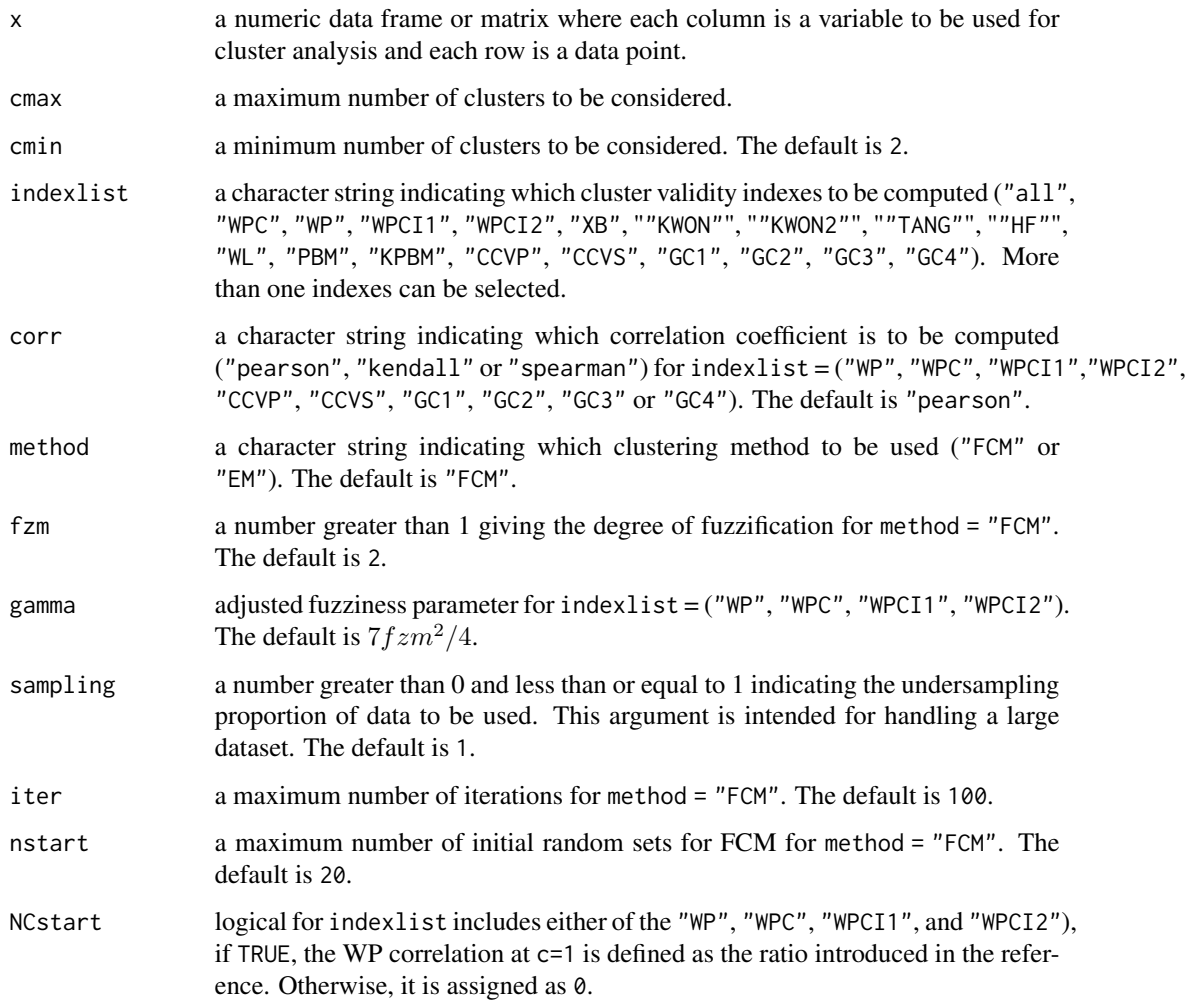

#### Details

The well-known cluster validity indexes for either FCM or EM clustering. It includes the XB (X. L. Xie and G. Beni., 1991) index, KWON (S. H. Kwon, 1998) index, KWON2 (S. H. Kwon et al., 2021) index, TANG (Y. Tang et al., 2005) index , HF (F. Haouas et al., 2017) index, WL (C. H. Wu et al., 2015) index, PBM (M. K. Pakhira et al., 2004) index, KPBM (C. Alok, 2010) index, CCVP and CCVS (M. Popescu et al., 2013) index, GC1, GC2, GC3, and GC4 (J. C. Bezdek et al., 2016) indexes , WPC, WP, WPCI1, and, WPCI2 (N. Wiroonsri and O. Preedasawakul, 2023) indexes.

The WPC computes the correlation between the actual distance between a pair of data points and the distance between adjusted centroids with respect to the pair. WPCI1 and WPCI2 are the proportion and the subtraction, respectively, of the same two ratios. The first ratio is the WPC improvement from c-1 clusters to c clusters over the entire room for improvement. The second ratio is the WPC improvement from c clusters to c+1 clusters over the entire room for improvement. WP is defined as a combination of WPCI1 and WPCI2.

# Value

WPC the WP correlation from c from  $c$  rom cmin-1 to cmax+1 shown in a data frame. Each of the followings shows the values of each index for c from cmin to cmax in a data frame.

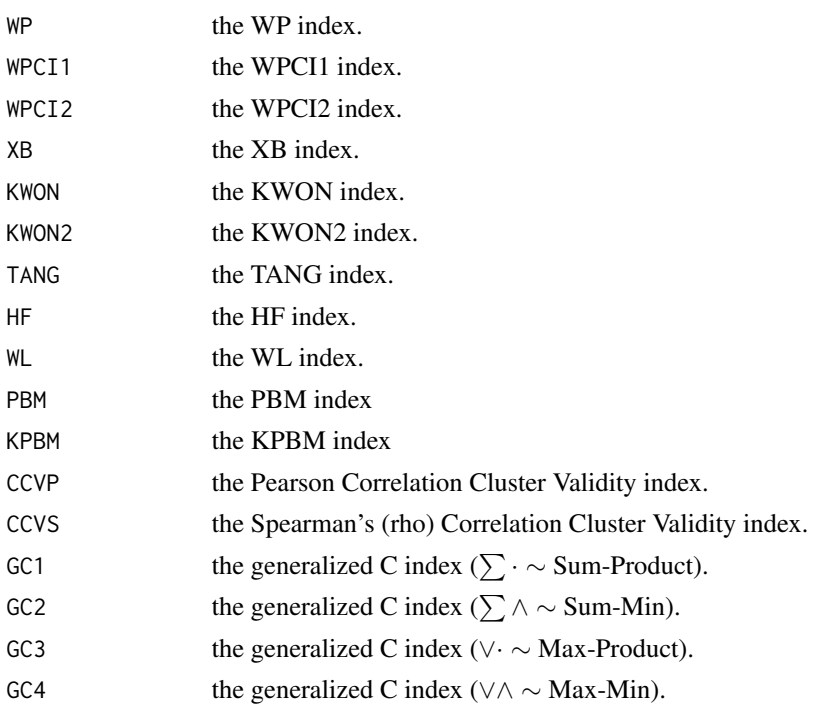

#### Author(s)

Nathakhun Wiroonsri and Onthada Preedasawakul

# References

C. Alok. (2010). "An investigation of clustering algorithms and soft computing approaches for pattern recognition," Department of Computer Science, Assam University.

J. C. Bezdek, M. Moshtaghi, T. Runkler, C. Leckie, "The generalized c index for internal fuzzy cluster validity," IEEE Transactions on Fuzzy Systems, vol. 24, no. 6, pp. 1500–1512, 2016.

F. Haouas, Z. Ben Dhiaf, A. Hammouda, B. Solaiman, "A new efficient fuzzy cluster validity index: Application to images clustering," 2017 IEEE International Conference on Fuzzy Systems (FUZZ-IEEE), Naples, Italy, 2017, pp. 1-6.

S. H. Kwon, "Cluster validity index for fuzzy clustering," Electronics letters, vol. 34, no. 22, pp. 2176–2177, 1998.

<span id="page-22-0"></span>S. H. Kwon, J. Kim, S. H. Son, "Improved cluster validity index for fuzzy clustering," Electronics Letters, vol. 57, no. 21, pp. 792–794, 2021.

M. K. Pakhira, S. Bandyopadhyay, U. Maulik, "Validity index for crisp and fuzzy clusters," Pattern recognition, vol. 37, no. 3, pp. 487–501, 2004.

M. Popescu, J. C. Bezdek, T. C. Havens, J. M. Keller, "A Cluster Validity Framework Based on Induced Partition Dissimilarity," in IEEE Transactions on Cybernetics, vol. 43, no. 1, pp. 308-320, Feb. 2013.

Y. Tang, F. Sun, Z. Sun, "Improved validation index for fuzzy clustering," in Proceedings of the 2005, American Control Conference, 2005., pp. 1120–1125 vol. 2, 2005.

N. Wiroonsri, O. Preedasawakul, "A correlation-based fuzzy cluster validity index with secondary options detector," arXiv:2308.14785, 2023

C. H. Wu, C. S. Ouyang, L. W. Chen, L. W. Lu, "A new fuzzy clustering validity index with a median factor for centroid-based clustering," IEEE Transactions on Fuzzy Systems, vol. 23, no. 3, pp. 701–718, 2015.

X. Xie, G. Beni, "A validity measure for fuzzy clustering," IEEE Transactions on Pattern Analysis and Machine Intelligence, vol. 13, no. 8, pp. 841–847, 1991.

# See Also

[WP.IDX,](#page-52-1) [GC.IDX,](#page-23-1) [CCV.IDX,](#page-3-1) [R1\\_data](#page-40-1)

# Examples

library(UniversalCVI)

# Iris data  $x = \text{iris}[, 1:4]$ 

# ---- FCM algorithm ----

```
# Compute selected a set of indices ("WPC","WP","XB") using default gamma
F.s = FzzyCVIs(scale(x), cmax = 10, cmin = 2, indexlist = c("WPC", "WP", "XB"),corr = 'pearson', method = 'FCM', fzm = 2, iter = 100, nstart = 20, NCstart = TRUE)# Plot the computed indexes
plot_idx(F.s)
# ---- EM algorithm ----
# Compute all the indices by FzzyCVIs using default gamma
E.all = FzzyCVIs(scale(x), cmax = 10, cmin = 2, indexlist = 'all', corr = 'pearson',
  method = 'EM', iter = 100, nstart = 20, NCstart = TRUE)
# Plot the computed indexes
plot_idx(E.all)
```
GC.IDX *The generalized C index*

#### Description

Computes the GC1 GC2 GC3 and GC4 (J. C. Bezdek et al., 2016) indexes for a result of either FCM or EM clustering from user specified cmin to cmax.

# Usage

```
GC.IDX(x, cmax, cmin = 2, indexlist = "all", method = 'FCM', fzm = 2,
  iter = 100, nstart = 20)
```
#### Arguments

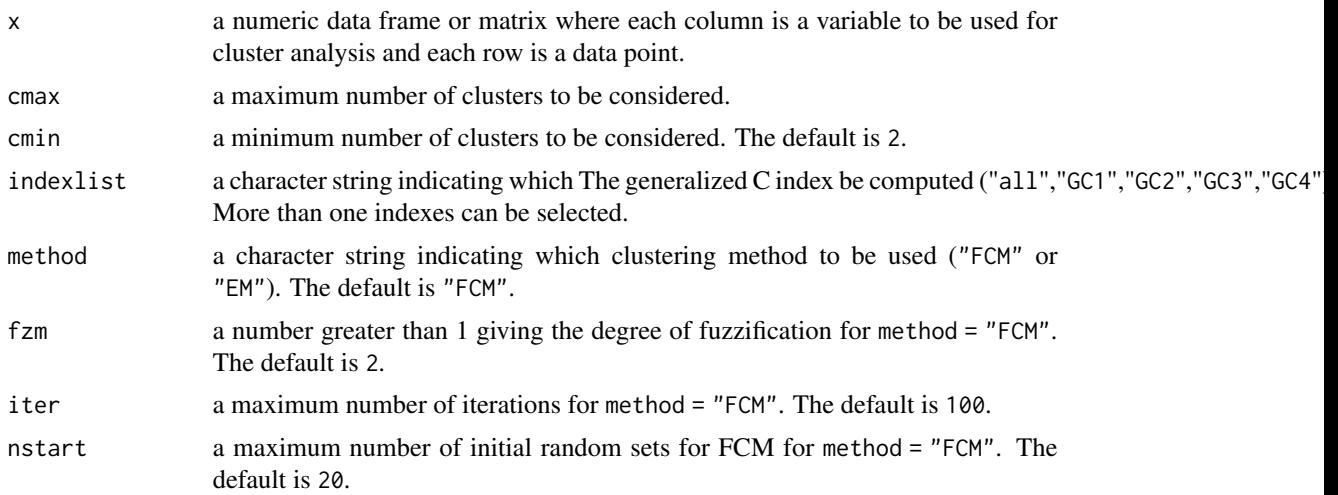

#### <span id="page-24-0"></span> $GCI$  and  $GCI$  and  $GCI$  and  $GCI$  and  $GCI$  and  $GCI$  and  $GCI$  and  $GIO$  and  $GIO$  and  $GIO$  and  $GIO$  and  $GIO$  and  $GIO$  and  $GIO$  and  $GIO$  and  $GIO$  and  $GIO$  and  $GIO$  and  $GIO$  and  $GIO$  and  $GIO$  and  $GIO$  and  $GIO$  and  $GIO$  and  $GIO$

# Details

The GC index is a soft version of the C-index, formulated based on relational transformations of the membership degree matrix  $\mu$ . It comprises four distinct variants, each with its own definition. The smallest value of  $GC(c)$  indicates a valid optimal partition.

#### Value

Each of the followings shows the values of each index for c from cmin to cmax in a data frame.

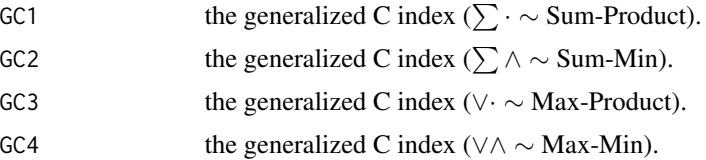

#### Author(s)

Nathakhun Wiroonsri and Onthada Preedasawakul

# References

J. C. Bezdek, M. Moshtaghi, T. Runkler, and C. Leckie, "The generalized c index for internal fuzzy cluster validity," IEEE Transactions on Fuzzy Systems, vol. 24, no. 6, pp. 1500–1512, 2016. <https://ieeexplore.ieee.org/stamp/stamp.jsp?tp=&arnumber=7429723&isnumber=7797168>

#### See Also

[R1\\_data,](#page-40-1) [TANG.IDX,](#page-48-1) [FzzyCVIs,](#page-19-1) [WP.IDX,](#page-52-1) [Hvalid](#page-27-1)

```
library(UniversalCVI)
# Iris data
x = \text{iris}[, 1:4]# ---- FCM algorithm ----
# Compute all the indices by GC.IDX
FCM.all.GC = GC.IDX(scale(x), cmax = 10, cmin = 2, indexlist = "all",
 method = 'FCM', fzm = 2, iter = 100, nstart = 5)
print(FCM.all.GC)
# Compute GC2 index
FCM.GC2 = GC.IDX(scale(x), cmax = 10, cmin = 2, indexlist = "GC2",
 method = 'FCM', fzm = 2, iter = 100, nstart = 5)
print(FCM.GC2)
# ---- EM algorithm ----
```
#### <span id="page-25-0"></span>26 **HF.IDX**

```
# Compute all the indices by GC.IDX
EM.all.GC = GC.IDX(scale(x), cmax = 10, cmin = 2, indexlist = "all",
 method = 'EM', iter = 100, nstart = 5)
print(EM.all.GC)
# Compute GC2 index
EM.GC2 = GC.IDX(scale(x), cmax = 10, cmin = 2, indexlist = "GC2",method = 'EM', iter = 100, nstart = 5)
print(EM.GC2)
```

```
HF.IDX HF index
```
# Description

Computes the HF (F. Haouas et al., 2017) index for a result of either FCM or EM clustering from user specified cmin to cmax.

# Usage

HF.IDX(x, cmax, cmin = 2, method = "FCM", fzm = 2, nstart = 20, iter = 100)

# Arguments

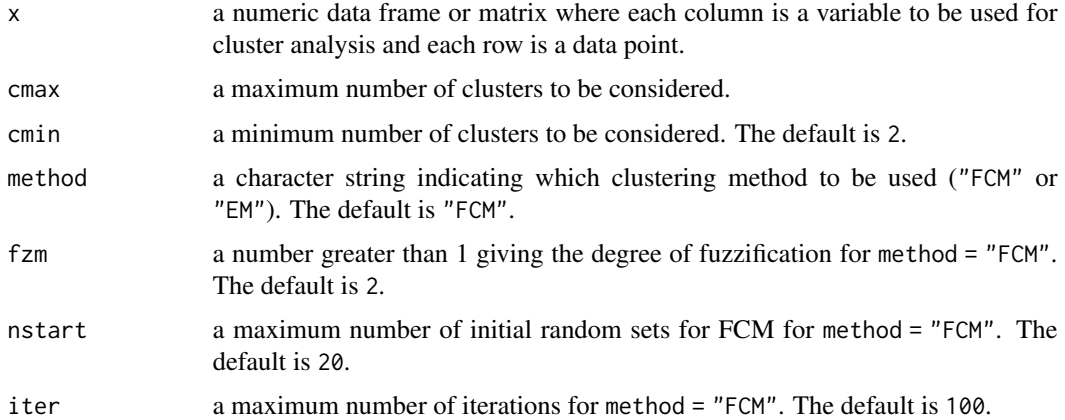

# Details

The HF index is defined as

$$
HF(c) = \frac{\sum_{j=1}^{c}\sum_{i=1}^{n}\mu_{ij}^{m}\|x_i - v_j\|^2 + \frac{1}{c(c-1)}\sum_{j\neq k}\|v_j - v_k\|^2}{\frac{n}{2c}\left(\min_{j\neq k}\{\|v_j - v_k\|^2\} + \text{median}_{j\neq k}\{\|v_j - v_k\|^2\}\right)}
$$

.

The smallest value of  $HF(c)$  indicates a valid optimal partition.

#### <span id="page-26-0"></span> $HFLIDX$  27

# Value

HF the HF index for c from cmin to cmax shown in a data frame where the first and the second columns are c and the HF index, respectively.

# Author(s)

Nathakhun Wiroonsri and Onthada Preedasawakul

# References

F. Haouas, Z. Ben Dhiaf, A. Hammouda and B. Solaiman, "A new efficient fuzzy cluster validity index: Application to images clustering," 2017 IEEE International Conference on Fuzzy Systems (FUZZ-IEEE), Naples, Italy, 2017, pp. 1-6. [https://ieeexplore.ieee.org/stamp/stamp.jsp?](https://ieeexplore.ieee.org/stamp/stamp.jsp?tp=&arnumber=8015651&isnumber=8015374) [tp=&arnumber=8015651&isnumber=8015374](https://ieeexplore.ieee.org/stamp/stamp.jsp?tp=&arnumber=8015651&isnumber=8015374)

#### See Also

[R1\\_data,](#page-40-1) [TANG.IDX,](#page-48-1) [FzzyCVIs,](#page-19-1) [WP.IDX,](#page-52-1) [Hvalid](#page-27-1)

```
library(UniversalCVI)
# The data is from Wiroonsri (2024).
x = R1 _data[, 1:2]
# ---- FCM algorithm ----
# Compute the HF index
FCM.HF = HF.IDX(scale(x), cmax = 15, cmin = 2, method = "FCM",
  fzm = 2, nstart = 20, iter = 100)
print(FCM.HF)
# The optimal number of cluster
FCM.HF[which.min(FCM.HF$HF),]
# ---- EM algorithm ----
# Compute the HF index
EM.HF = HF.IDX(scale(x), cmax = 15, cmin = 2, method = "EM",
  nstart = 20, iter = 100)
print(EM.HF)
# The optimal number of cluster
EM.HF[which.min(EM.HF$HF),]
```
<span id="page-27-1"></span><span id="page-27-0"></span>Hvalid *Wiroonsri(2024) correlation-based cluster validity indices and other well-known cluster validity indices*

# Description

Computes the cluster validity indexes for a result of either kmeans or hierarchical clustering from user specified kmin to kmax used in Wiroonsri(2024). It includes the DI (J. C. Dunn, 1973) index, CH (T. Calinski and J. Harabasz, 1974) index, DB (D. L. Davies and D. W. Bouldin, 1979) index, PB (G. W. Miligan, 1985) index, CSL (C. H. Chou et al., 2004) index, PBM (M. K. Pakhira et al., 2004) index, DBs (M. Kim and R. S. Ramakrishna, 2005), Score function (S. Saitta et al., 2007), STR (A. Starczewski, 2017) index, NC, NCI, NCI1, and, NCI2 (N. Wiroonsri, 2024) indexes.

#### Usage

Hvalid(x, kmax, kmin = 2, indexlist = "all", method = "kmeans",  $p = 2$ ,  $q = 2$ , corr = "pearson", nstart = 100, sampling = 1, NCstart = TRUE)

# Arguments

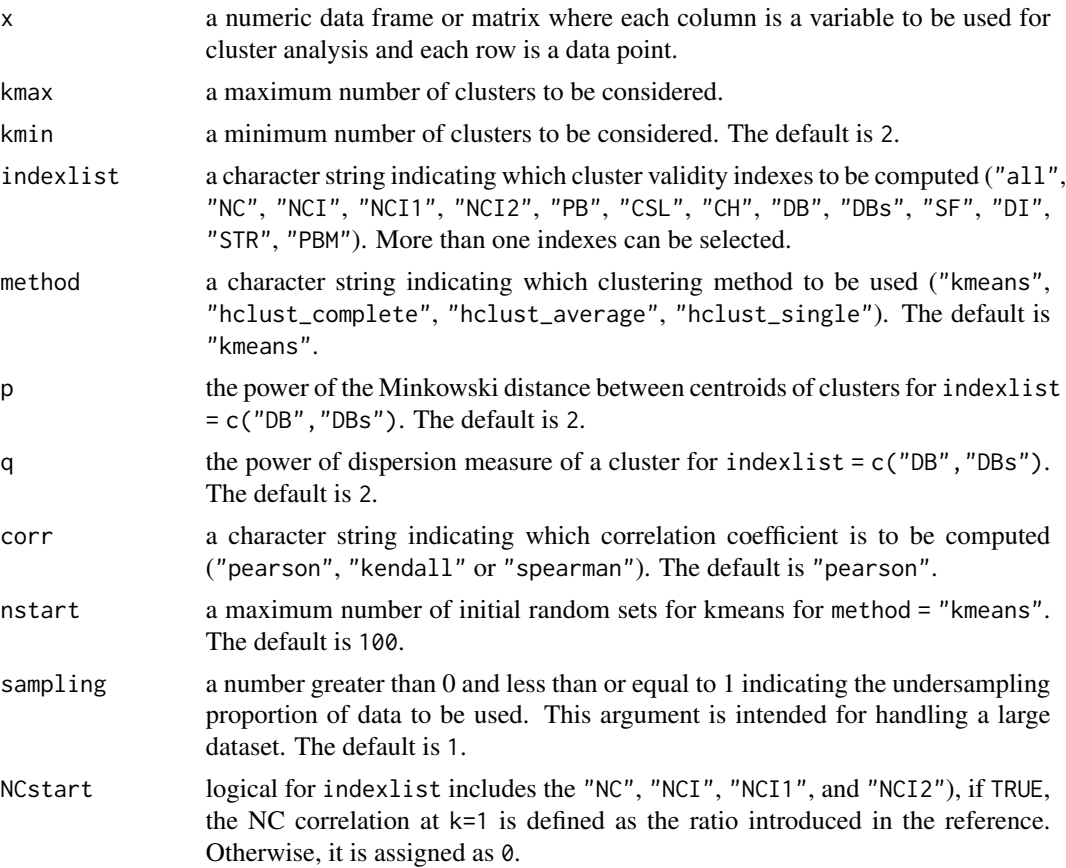

#### Hvalid 29

#### Details

The well-known cluster validity indices used in Wiroonsri(2024). It includes the DI (J. C. Dunn, 1973) index, CH (T. Calinski and J. Harabasz, 1974) index, DB (D. L. Davies and D. W. Bouldin, 1979) index, PB (G. W. Miligan, 1980) index, CSL (C. H. Chou et al., 2004) index, PBM (M. K. Pakhira et al., 2004) index, DBs (M. Kim and R. S. Ramakrishna, 2005), Score function (S. Saitta et al., 2007), STR (A. Starczewski, 2017), NC, NCI, NCI1, and, NCI2 (N. Wiroonsri, 2024) indexes.

The NC correlation computes the correlation between an actual distance between a pair of data points and a centroid distance of clusters that the two points locate in. NCI1 and NCI2 are the proportion and the subtraction, respectively, of the same two ratios. The first ratio is the NC improvement from k-1 clusters to k clusters over the entire room for improvement. The second ratio is the NC improvement from k clusters to k+1 clusters over the entire room for improvement. NCI is a combination of NCI1 and NCI2.

#### Value

NC the NC correlations for k from kmin-1 to kmax+1 shown in a data frame where the first and the second columns are k and the NC, respectively.

Each of the followings shows the values of each index for k from kmin to kmax in a data frame.

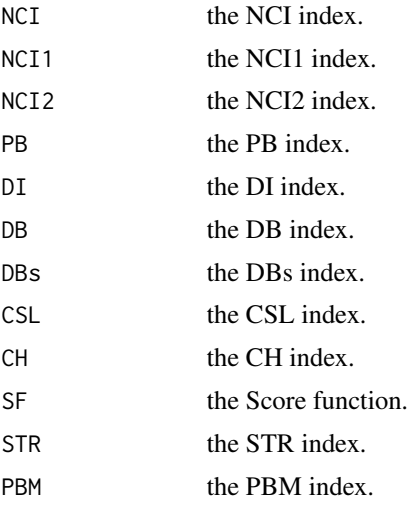

#### Author(s)

Nathakhun Wiroonsri and Onthada Preedasawakul

#### References

J. C. Bezdek, N. R. Pal, "Some new indexes of cluster validity," *IEEE Transactions on Systems, Man, and Cybernetics*, Part B, 28, 301-315 (1998).

T. Calinski, J. Harabasz, "A dendrite method for cluster analysis," *Communications in Statistics*, 3, 1-27 (1974).

C. H. Chou, M. C. Su, E. Lai, "A new cluster validity measure and its application to image compression," *Pattern Anal Applic*, 7, 205-220 (2004).

<span id="page-29-0"></span>D. L. Davies, D. W. Bouldin, "A cluster separation measure," *IEEE Trans Pattern Anal Machine Intell*, 1, 224-227 (1979).

J. C. Dunn, "A fuzzy relative of the ISODATA process and its use in detecting compact wellseparated clusters," *J Cybern*, 3(3), 32-57 (1973).

M. Kim, R. S. Ramakrishna, "New indices for cluster validity assessment," *Pattern Recognition Letters*, 26, 2353-2363 (2005).

G. W. Miligan, "An examination of the effect of six types of error perturbation on fifteen clustering algorithms," *Psychometrika*, 45, 325-342 (1980).

M. K. Pakhira, S. Bandyopadhyay and U. Maulik, "Validity index for crisp and fuzzy clusters," *Pattern Recogn* 37(3):487–501 (2004).

S. Saitta, B. Raphael, I. Smith, "A bounded index for cluster validity," *In Perner, P.: Machine Learning and Data Mining in Pattern Recognition, Lecture Notes in Computer Science*, 4571, Springer (2007).

A. Starczewski, "A new validity index for crisp clusters," *Pattern Anal Applic* 20, 687–700 (2017).

N. Wiroonsri, "Clustering performance analysis using a new correlation based cluster validity index," Pattern Recognition, 145, 109910, 2024.

#### See Also

[Wvalid,](#page-54-1) [FzzyCVIs,](#page-19-1) [DI.IDX,](#page-17-1) [R1\\_data](#page-40-1)

```
library(UniversalCVI)
# The data is from Wiroonsri (2024).
x = R1 _data[, 1:2]
# ---- Kmeans ----
# Compute all the indices by Hvalid
Hvalid(scale(x), kmax = 15, kmin = 2, indexlist = "all",method = "kmeans", p = 2, q = 2, corr = "pearson", nstart = 100, NCstart = TRUE)
# Compute selected a set of indices ("NC","NCI","DI","DB")
Hvalid(scale(x), \text{ kmax} = 15, \text{ kmin} = 2, \text{ indexlist} = c("NC", "NCI", "DI", "DB"),method = "kmeans", p = 2, q = 2, corr = "pearson", nstart = 100, NCstart = TRUE)
# ---- Hierarchical ----
# Average linkage
# Compute all the indices by Hvalid
Hvalid(scale(x), kmax = 15, kmin = 2, indexlist = "all",method = "hclust_average", p = 2, q = 2, corr = "pearson", nstart = 100, NCstart = TRUE)
# Compute selected a set of indices ("NC","NCI","DI","DB")
```
#### <span id="page-30-0"></span> $KPPM.IDX$  31

```
Hvalid(scale(x), kmax = 15, kmin = 2, indexlist = c("NC", "NCI", "DI", "DB"),method = "hclust_average", p = 2, q = 2, corr = "pearson", nstart = 100, NCstart = TRUE)
#---Plot and compare the indexes---
# Compute six cluster validity indexes of a kmeans clustering result for k from 2 to 15
IDX.list = c("NCI", "DI", "DB", "DBs", "CSL", "CH")
Hvalid.result = Hvalid(scale(x), kmax = 15, kmin = 2, indexlist = IDX.list,
 method = "hclust_average", p = 2, q = 2, corr = "pearson", nstart = 100, NCstart = TRUE)
# Plot the computed indexes
plot_idx(Hvalid.result)
```
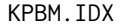

Modified Kernel form of Pakhira-Bandyopadhyay-Maulik (KPBM) in*dex*

#### Description

Computes the KPBM (C. Alok, 2010) index for a result of either FCM or EM clustering from user specified cmin to cmax.

# Usage

```
KPBM.IDX(x, cmax, cmin = 2, method = "FCM", fz = 2, nstart = 20, iter = 100)
```
#### Arguments

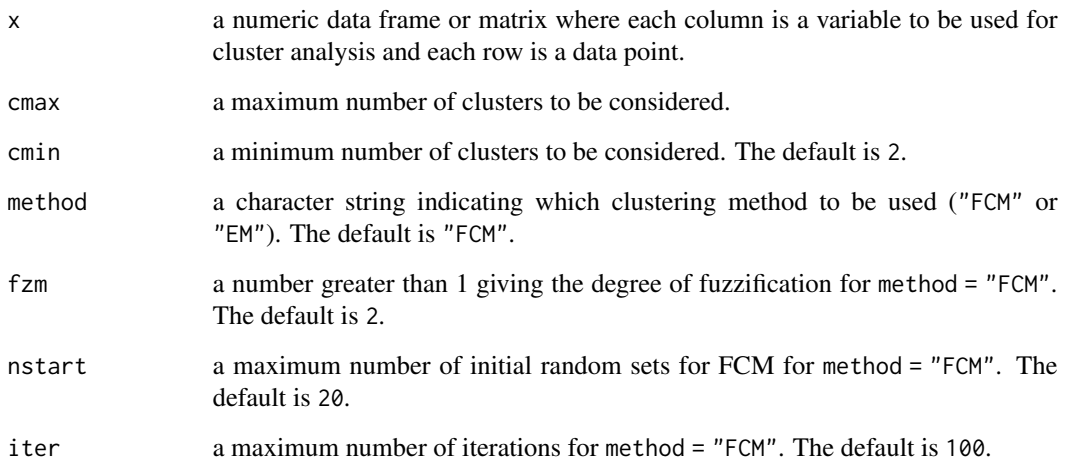

# <span id="page-31-0"></span>Details

The KPBM index is defined as

$$
KPBM(c) = \left(\frac{\max_{j\neq k} \|v_j - v_k\|}{c \sum_{j=1}^c \sum_{i=1}^n \mu_{ij} \|x_i - v_j\|}\right)^2.
$$

The largest value of  $KPBM(c)$  indicates a valid optimal partition.

# Value

KPBM the KPBM index for c from cmin to cmax shown in a data frame where the first and the second columns are c and the KPBM index, respectively.

#### Author(s)

Nathakhun Wiroonsri and Onthada Preedasawakul

# References

C. Alok. (2010). "An investigation of clustering algorithms and soft computing approaches for pattern recognition," Department of Computer Science, Assam University. [http://hdl.handle.](http://hdl.handle.net/10603/93443) [net/10603/93443](http://hdl.handle.net/10603/93443)

#### See Also

[R1\\_data,](#page-40-1) [TANG.IDX,](#page-48-1) [FzzyCVIs,](#page-19-1) [WP.IDX,](#page-52-1) [Hvalid](#page-27-1)

```
library(UniversalCVI)
# The data is from Wiroonsri (2024).
x = R1_data[,1:2]
# ---- FCM algorithm ----
# Compute the KPBM index
FCM.KPBM = KPBM.IDX(scale(x), cmax = 15, cmin = 2, method = "FCM",
  fzm = 2, nstart = 20, iter = 100)
print(FCM.KPBM)
# The optimal number of cluster
FCM.KPBM[which.max(FCM.KPBM$KPBM),]
# ---- EM algorithm ----
# Compute the KPBM index
EM.KPBM = KPBM.IDX(scale(x), cmax = 15, cmin = 2, method = "EM",
 nstart = 20, iter = 100)
```
# <span id="page-32-0"></span>KWON.IDX 33

print(EM.KPBM)

# The optimal number of cluster EM.KPBM[which.max(EM.KPBM\$KPBM),]

KWON.IDX *KWON index*

# Description

Computes the KWON (S. H. Kwon, 1998) index for a result of either FCM or EM clustering from user specified cmin to cmax.

# Usage

KWON.IDX(x, cmax, cmin = 2, method = "FCM",  $fzm = 2$ ,  $nstart = 20$ , iter = 100)

# Arguments

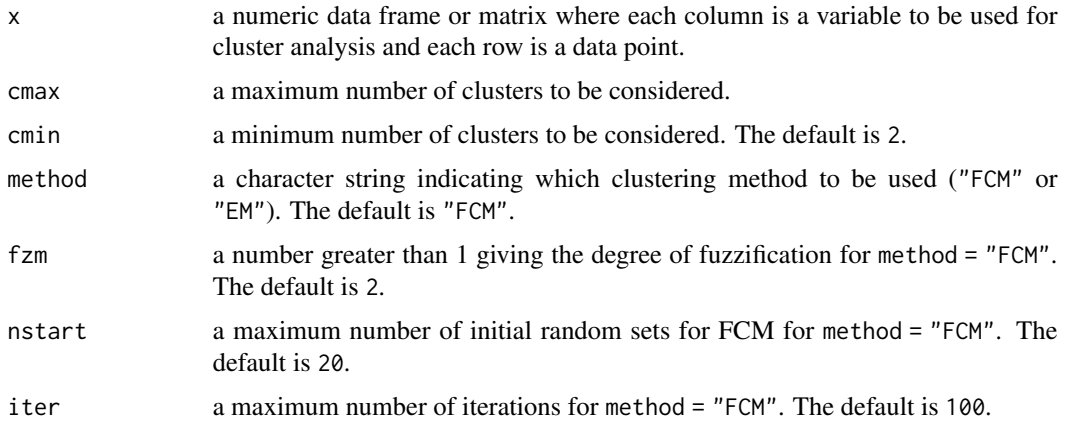

# Details

The KWON index is defined as

$$
KWON(c) = \frac{\sum_{j=1}^{c} \sum_{i=1}^{n} \mu_{ij}^{2} ||x_i - v_j||^2 + \frac{1}{c} \sum_{j=1}^{c} ||v_j - v_0||^2}{\min_{i \neq j} ||v_i - v_j||^2}.
$$

The smallest value of  $KWON(c)$  indicates a valid optimal partition.

#### Value

KWON the KWON index for c from cmin to cmax shown in a data frame where the first and the second columns are c and the KWON index, respectively.

#### <span id="page-33-0"></span>Author(s)

Nathakhun Wiroonsri and Onthada Preedasawakul

#### References

S. H. Kwon, "Cluster validity index for fuzzy clustering," Electronics letters, vol. 34, no. 22, pp. 2176–2177, 1998. [doi:10.1049/el:19981523](https://doi.org/10.1049/el%3A19981523)

#### See Also

[R1\\_data,](#page-40-1) [TANG.IDX,](#page-48-1) [FzzyCVIs,](#page-19-1) [WP.IDX,](#page-52-1) [Hvalid](#page-27-1)

#### Examples

library(UniversalCVI)

```
# The data is from Wiroonsri (2024).
x = R1 _data[, 1:2]
# ---- FCM algorithm ----
# Compute the KWON index
FCM.KWON = KWON.IDX(scale(x), cmax = 15, cmin = 2, method = "FCM",
  fzm = 2, nstart = 20, iter = 100)
print(FCM.KWON)
# The optimal number of cluster
FCM.KWON[which.min(FCM.KWON$KWON),]
# ---- EM algorithm ----
# Compute the KWON index
EM.KWON = KWON.IDX(scale(x), cmax = 15, cmin = 2, method = "EM",
  nstart = 20, iter = 100)
print(EM.KWON)
# The optimal number of cluster
EM.KWON[which.min(EM.KWON$KWON),]
```
KWON2.IDX *KWON2 index*

# Description

Computes the KWON2 (S. H. Kwon et al., 2021) index for a result of either FCM or EM clustering from user specified cmin to cmax.

#### Usage

```
KWON2.IDX(x, cmax, cmin = 2, method = "FCM", fzm = 2, nstart = 20, iter = 100)
```
# <span id="page-34-0"></span>KWON2.IDX 35

# Arguments

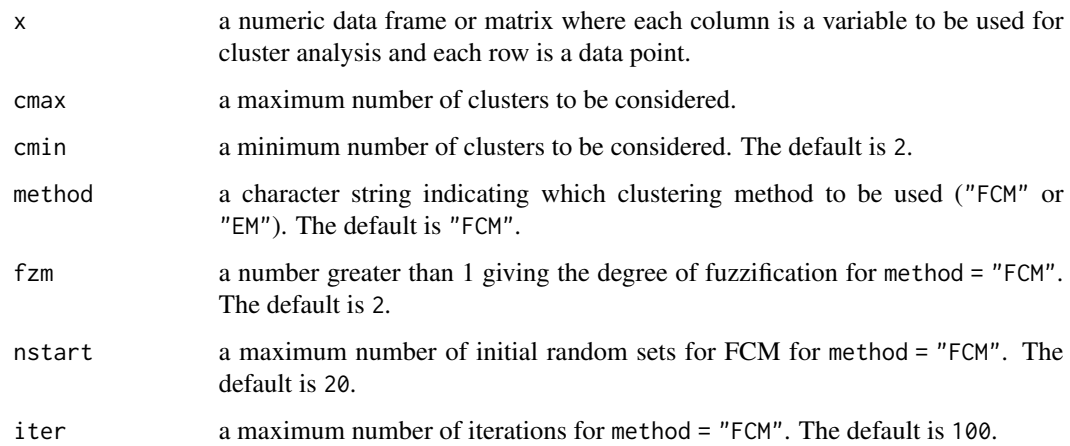

### Details

KWON2 is defined as

$$
KWON2(c) = \frac{w_1 \left[ w_2 \sum_{j=1}^c \sum_{i=1}^n \mu_{ij}^{2 \sqrt{\frac{m}{2}}} ||x_i - v_j||^2 + \frac{\sum_{j=1}^c ||v_j - v_0||^2}{\max_j ||v_j - v_0||^2} + w_3 \right]}{\min_{i \neq j} ||v_i - v_j||^2 + \frac{1}{c} + \frac{1}{c^m - 1}}
$$

where 
$$
w_1 = \frac{n-c+1}{n}
$$
,  $w_2 = \left(\frac{c}{c-1}\right)^{\sqrt{2}}$  and  $w_3 = \frac{nc}{(n-c+1)^2}$ .

The smallest value of  $KWON2(c)$  indicates a valid optimal partition.

#### Value

KWON2 the KWON2 index for c from cmin to cmax shown in a data frame where the first and the second columns are c and the KWON2 index, respectively.

# Author(s)

Nathakhun Wiroonsri and Onthada Preedasawakul

# References

S. H. Kwon, J. Kim, and S. H. Son, "Improved cluster validity index for fuzzy clustering," Electronics Letters, vol. 57, no. 21, pp. 792–794, 2021.

# See Also

[R1\\_data,](#page-40-1) [TANG.IDX,](#page-48-1) [FzzyCVIs,](#page-19-1) [WP.IDX,](#page-52-1) [Hvalid](#page-27-1)

.

# Examples

```
library(UniversalCVI)
# The data is from Wiroonsri (2024).
x = R1\_data[, 1:2]# ---- FCM algorithm ----
# Compute the KWON2 index
FCM.KWON2 = KWON2.IDX(scale(x), cmax = 15, cmin = 2, method = "FCM",
  fzm = 2, nstart = 20, iter = 100)
print(FCM.KWON2)
# The optimal number of cluster
FCM.KWON2[which.min(FCM.KWON2$KWON2),]
# ---- EM algorithm ----
# Compute the KWON2 index
EM.KWON2 = KWON2.IDX(scale(x), cmax = 15, cmin = 2, method = "EM",
  nstart = 20, iter = 100)
print(EM.KWON2)
# The optimal number of cluster
EM.KWON2[which.min(EM.KWON2$KWON2),]
```
# PB.IDX *Point biserial correlation (PB)*

# Description

Computes the PB (G. W. Miligan, 1980) index for a result either kmeans or hierarchical clustering from user specified kmin to kmax.

#### Usage

```
PB.IDX(x, kmax, kmin = 2, method = "kmeans", corr = "pearson", nstart = 100)
```
#### Arguments

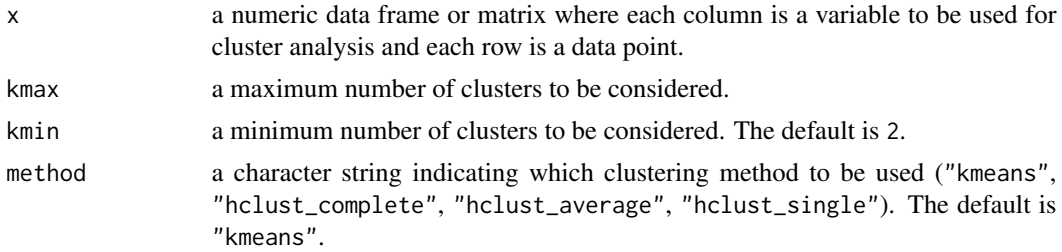

<span id="page-35-0"></span>

#### <span id="page-36-0"></span> $PB.IDX$  37

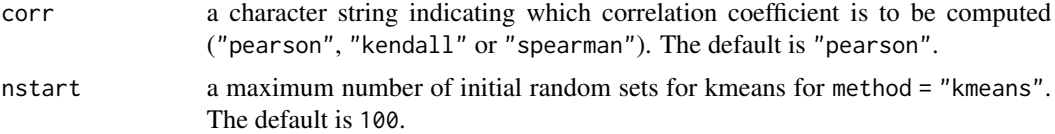

# Details

The largest value of  $PB(k)$  indicates a valid optimal partition.

# Value

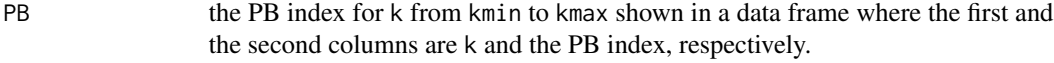

#### Author(s)

Nathakhun Wiroonsri and Onthada Preedasawakul

# References

G. W. Miligan, "An examination of the effect of six types of error perturbation on fifteen clustering algorithms," *Psychometrika*, 45, 325-342 (1980).

#### See Also

[Hvalid,](#page-27-1) [Wvalid,](#page-54-1) [DI.IDX,](#page-17-1) [FzzyCVIs,](#page-19-1) [R1\\_data](#page-40-1)

```
library(UniversalCVI)
# The data is from Wiroonsri (2024).
x = R1 _data[, 1:2]
# ---- Kmeans ----
# Compute PB index
K.PB = PB.IDX(scale(x), kmax = 15, kmin = 2, method = "kmeans",
  corr = "pearson", nstart = 100)print(K.PB)
# The optimal number of cluster
K.PB[which.max(K.PB$PB),]
# ---- Hierarchical ----
# Average linkage
# Compute PB index
H.PB = PB.IDX(scale(x), kmax = 15, kmin = 2, method = "hcluster_average",
```

```
corr = "pearson")
print(H.PB)
# The optimal number of cluster
H.PB[which.max(H.PB$PB),]
```
PBM.IDX *Pakhira-Bandyopadhyay-Maulik (PBM) index*

# Description

Computes the PBM (M. K. Pakhira et al., 2004) index for a result of either FCM or EM clustering from user specified cmin to cmax.

#### Usage

PBM.IDX(x, cmax, cmin = 2, method = "FCM", fzm = 2, nstart = 20, iter = 100)

# Arguments

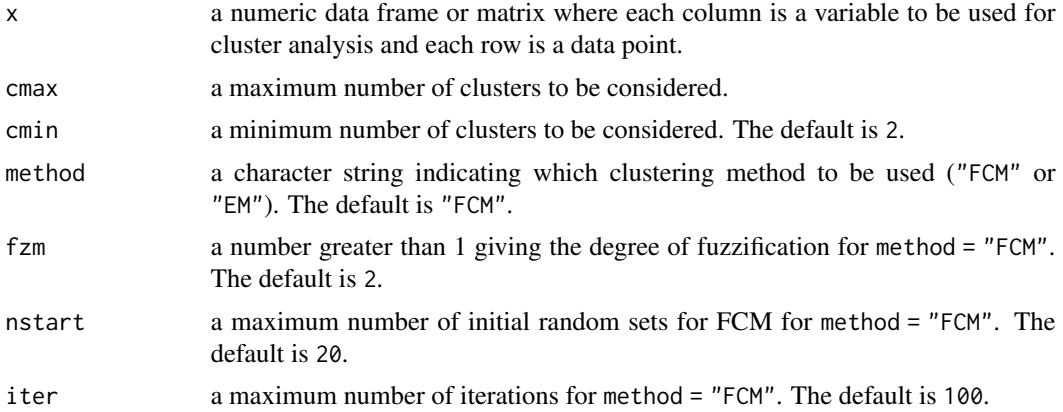

#### Details

The PBM index is defined as

$$
PBM(c) = \left(\frac{\sum_{i=1}^{n} ||x_i - v_0|| \cdot \max_{j \neq k} ||v_j - v_k||}{c \sum_{j=1}^{c} \sum_{i=1}^{n} \mu_{ij} ||x_i - v_j||}\right)^2.
$$

The largest value of  $PBM(c)$  indicates a valid optimal partition.

#### Value

PBM the PBM index for c from cmin to cmax shown in a data frame where the first and the second columns are c and the PBM index, respectively.

<span id="page-37-0"></span>

#### <span id="page-38-0"></span>plot\_idx 39

#### Author(s)

Nathakhun Wiroonsri and Onthada Preedasawakul

#### References

M. K. Pakhira, S. Bandyopadhyay, and U. Maulik, "Validity index for crisp and fuzzy clusters," Pattern recognition, vol. 37, no. 3, pp. 487–501, 2004.

#### See Also

[R1\\_data,](#page-40-1) [TANG.IDX,](#page-48-1) [FzzyCVIs,](#page-19-1) [WP.IDX,](#page-52-1) [Hvalid](#page-27-1)

#### Examples

```
library(UniversalCVI)
# The data is from Wiroonsri (2024).
x = R1 _data[, 1:2]
# ---- FCM algorithm ----
# Compute the PBM index
FCM.PBM = PBM.IDX(scale(x), cmax = 15, cmin = 2, method = "FCM",fzm = 2, nstart = 20, iter = 100)
print(FCM.PBM)
# The optimal number of cluster
FCM.PBM[which.max(FCM.PBM$PBM),]
# ---- EM algorithm ----
# Compute the PBM index
EM.PBM = PBM.IDX(scale(x), cmax = 15, cmin = 2, method = "EM",
  nstart = 20, iter = 100)
print(EM.PBM)
# The optimal number of cluster
EM.PBM[which.max(EM.PBM$PBM),]
```
plot\_idx *Plots for visualizing CVIs*

#### Description

Plot and compare upto 8 indices computed by the algorithms in this package.

#### Usage

```
plot_idx(idxresult,selected.idx = NULL)
```
#### <span id="page-39-0"></span>Arguments

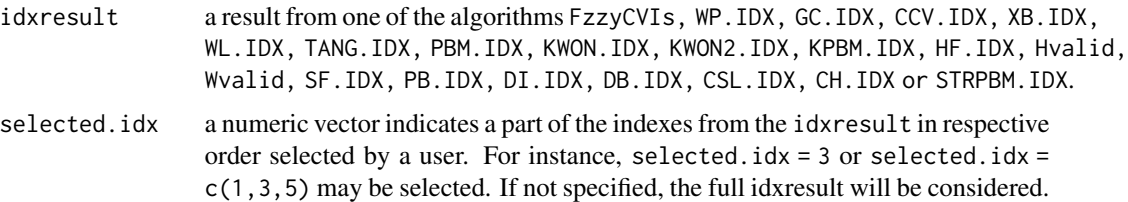

#### Value

Plots of upto 8 cluster validity indices computed from FzzyCVIs, WP.IDX, GC.IDX, CCV.IDX, XB.IDX, WL.IDX, TANG.IDX, PBM.IDX, KWON.IDX, KWON2.IDX, KPBM.IDX, HF.IDX, Hvalid, Wvalid, SF.IDX, PB.IDX, DI.IDX, DB.IDX, CSL.IDX, CH.IDX or STRPBM.IDX. When using the isolated index algorithm, all the plots computed by that algorithm will be shown. When using FzzyCVIs or Hvalid with more than 8 selected indices, the first 8 indices will be plotted.

#### Author(s)

Nathakhun Wiroonsri and Onthada Preedasawakul

# References

N. Wiroonsri, O. Preedasawakul, "A correlation-based fuzzy cluster validity index with secondary options detector," arXiv:2308.14785, 2023

#### See Also

[FzzyCVIs,](#page-19-1) [WP.IDX,](#page-52-1) [XB.IDX,](#page-56-1) [Hvalid](#page-27-1)

```
library(UniversalCVI)
# Iris data
x = \text{iris}[, 1:4]# ----Compute all the indices by FzzyCVIs ----
FCVIs = FzzyCVIs(scale(x), cmax = 10, cmin = 2, indexlist = 'all', corr = 'pearson',method = 'FCM', fzm = 2, iter = 100, nstart = 20, NCstart = TRUE)
# plots of the eight indices by default
plot_idx(idxresult = FCVIs)
# plots of a specific selected.idx
plot\_idx(idxresult = FCVIS, selected.idx = c(2,5,7))# ----Compute all the indices by Wvalid ----
FCM.NC = Wvalid(scale(x), kmax = 10, kmin=2, method = 'kmeans',
  corr='pearson', nstart=100, NCstart = TRUE)
```

```
# plots of the four indices by default
plot_idx(idxresult = FCM.NC)
# ----Compute all the indices by XB.IDX ----
FCM.XB = XB.IDX(scale(x), cmax = 10, cmin = 2, method = "FCM",fzm = 2, nstart = 20, iter = 100)
plot_idx(idxresult = FCM.XB)
```
<span id="page-40-1"></span>

#### R1\_data *R1 Artificial Dataset*

# Description

A 2-dimensional dataset from Wiroonsri and Preedasawakul (2023) generated from 9 different Gaussian distributions labeled as 1-9.

#### Usage

R1\_data

# Format

A data frame with 450 data points and 3 variables

x Numeric values generated from Gaussian distributions

y Numeric values generated from Gaussian distributions

label Categorical labels 1,2,3,4,5,6,7,8,9

#### Author(s)

Nathakhun Wiroonsri and Onthada Preedasawakul

# References

N. Wiroonsri, O. Preedasawakul, A correlation-based fuzzy cluster validity index with secondary options detector, arXiv:2308.14785, 2023

#### See Also

[FzzyCVIs,](#page-19-1) [WP.IDX,](#page-52-1) [D1\\_data,](#page-9-1) [Hvalid,](#page-27-1) [DI.IDX](#page-17-1)

<span id="page-41-0"></span>

#### Description

A 2-dimensional dataset from Wiroonsri and Preedasawakul (2023) generated from 7 different Gaussian distributions labeled as 1-7.

# Usage

R2\_data

# Format

A data frame with 1750 data points and 3 variables

x Numeric values generated from Gaussian distributions

y Numeric values generated from Gaussian distributions

label Categorical labels 1,2,3,4,5,6,7

#### Author(s)

Nathakhun Wiroonsri and Onthada Preedasawakul

#### References

N. Wiroonsri, O. Preedasawakul, A correlation-based fuzzy cluster validity index with secondary options detector, arXiv:2308.14785, 2023

# See Also

[FzzyCVIs,](#page-19-1) [WP.IDX,](#page-52-1) [D1\\_data,](#page-9-1) [Hvalid,](#page-27-1) [DI.IDX](#page-17-1)

R3\_data *R3 Artificial Dataset*

# Description

A 2-dimensional dataset from Wiroonsri and Preedasawakul (2023) generated from 16 different Gaussian distributions labeled as 1-16.

#### Usage

R3\_data

#### <span id="page-42-0"></span> $R4$ <sub>\_</sub>data 43

# Format

A data frame with 1600 data points and 3 variables

x Numeric values generated from Gaussian distributions

y Numeric values generated from Gaussian distributions

label Categorical labels 1,2,3,...,16

# Author(s)

Nathakhun Wiroonsri and Onthada Preedasawakul

#### References

N. Wiroonsri, O. Preedasawakul, A correlation-based fuzzy cluster validity index with secondary options detector, arXiv:2308.14785, 2023

# See Also

[FzzyCVIs,](#page-19-1) [WP.IDX,](#page-52-1) [D1\\_data,](#page-9-1) [Hvalid,](#page-27-1) [DI.IDX](#page-17-1)

R4\_data *R4 Artificial Dataset*

#### Description

A 2-dimensional dataset from Wiroonsri and Preedasawakul (2023) generated from 5 different Gaussian distributions labeled as 1-5.

#### Usage

R4\_data

# Format

A data frame with 1250 data points and 3 variables

x Numeric values generated from Gaussian distributions

y Numeric values generated from Gaussian distributions

label Categorical labels 1,2,3,4,5

#### Author(s)

Nathakhun Wiroonsri and Onthada Preedasawakul

#### References

N. Wiroonsri, O. Preedasawakul, A correlation-based fuzzy cluster validity index with secondary options detector, arXiv:2308.14785, 2023

# <span id="page-43-0"></span>See Also

[FzzyCVIs,](#page-19-1) [WP.IDX,](#page-52-1) [D1\\_data,](#page-9-1) [Hvalid,](#page-27-1) [DI.IDX](#page-17-1)

# R5\_data *R5 Artificial Dataset*

# Description

A 2-dimensional dataset from Wiroonsri and Preedasawakul (2023) generated from 6 different Gaussian distributions labeled as 1-6.

#### Usage

R5\_data

# Format

A data frame with 1200 data points and 3 variables

x Numeric values generated from Gaussian distributions

y Numeric values generated from Gaussian distributions

label Categorical labels 1,2,3,4,5,6

#### Author(s)

Nathakhun Wiroonsri and Onthada Preedasawakul

# References

N. Wiroonsri, O. Preedasawakul, A correlation-based fuzzy cluster validity index with secondary options detector, arXiv:2308.14785, 2023

# See Also

[FzzyCVIs,](#page-19-1) [WP.IDX,](#page-52-1) [D1\\_data,](#page-9-1) [Hvalid,](#page-27-1) [DI.IDX](#page-17-1)

<span id="page-44-0"></span>

#### Description

A 2-dimensional dataset from Wiroonsri and Preedasawakul (2023) generated from 6 different Gaussian distributions labeled as 1-6.

# Usage

R6\_data

# Format

A data frame with 1500 data points and 3 variables

x Numeric values generated from Gaussian distributions

y Numeric values generated from Gaussian distributions

label Categorical labels 1,2,3,4,5,6

#### Author(s)

Nathakhun Wiroonsri and Onthada Preedasawakul

#### References

N. Wiroonsri, O. Preedasawakul, A correlation-based fuzzy cluster validity index with secondary options detector, arXiv:2308.14785, 2023

# See Also

[FzzyCVIs,](#page-19-1) [WP.IDX,](#page-52-1) [D1\\_data,](#page-9-1) [Hvalid,](#page-27-1) [DI.IDX](#page-17-1)

R7\_data *R7 Artificial Dataset*

# Description

A 2-dimensional dataset from Wiroonsri and Preedasawakul (2023) generated from 6 different Gaussian and 3 Uniform distributions labeled as 1-3.

#### Usage

R7\_data

# <span id="page-45-0"></span>Format

A data frame with 1200 data points and 3 variables

- x Numeric values generated from Gaussian and Uniform distributions
- y Numeric values generated from Gaussian and Uniform distributions

label Categorical labels 1,2,3

#### Author(s)

Nathakhun Wiroonsri and Onthada Preedasawakul

#### References

N. Wiroonsri, O. Preedasawakul, A correlation-based fuzzy cluster validity index with secondary options detector, arXiv:2308.14785, 2023

#### See Also

[FzzyCVIs,](#page-19-1) [WP.IDX,](#page-52-1) [D1\\_data,](#page-9-1) [Hvalid,](#page-27-1) [DI.IDX](#page-17-1)

SF.IDX *The score function*

# Description

Computes the SF (S. Saitta et al., 2007) index for a result either kmeans or hierarchical clustering from user specified kmin to kmax.

#### Usage

 $SF.IDX(x, kmax, kmin = 2, method = "kmeans", nstart = 100)$ 

#### Arguments

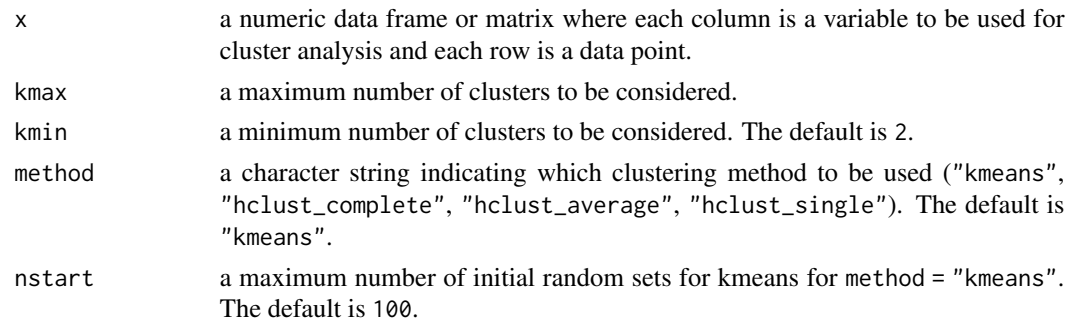

# Details

The smallest value of  $SF(k)$  indicates a valid optimal partition.

#### <span id="page-46-0"></span> $SFIDX$  47

# Value

SF the Score function index for k from kmin to kmax shown in a data frame where the first and the second columns are k and the SF index, respectively.

# Author(s)

Nathakhun Wiroonsri and Onthada Preedasawakul

#### References

S. Saitta, B. Raphael, I. Smith, "A bounded index for cluster validity," *In Perner, P.: Machine Learning and Data Mining in Pattern Recognition, Lecture Notes in Computer Science*, 4571, Springer (2007).

#### See Also

[Hvalid,](#page-27-1) [Wvalid,](#page-54-1) [DI.IDX,](#page-17-1) [FzzyCVIs,](#page-19-1) [R1\\_data](#page-40-1)

```
library(UniversalCVI)
# The data is from Wiroonsri (2024).
x = R1 _data[, 1:2]
# ---- Kmeans ----
# Compute the SF index
K.SF = SF.IDX(scale(x), kmax = 15, kmin = 2, method = "kmeans", nstart = 100)
print(K.SF)
# The optimal number of cluster
K.SF[which.min(K.SF$SF),]
# ---- Hierarchical ----
# Average linkage
# Compute the SF index
H.SF = SF.IDX(scale(x), kmax = 15, kmin = 2, method = "hcluster_average")print(H.SF)
# The optimal number of cluster
H.SF[which.min(H.SF$SF),]
```
<span id="page-47-0"></span>

# Description

Computes the STR (A. Starczewski, 2017) and PBM (M. K. Pakhira et al., 2004) indexes for a result either kmeans or hierarchical clustering from user specified kmin to kmax.

#### Usage

STRPBM.IDX(x, kmax, kmin = 2, method = "kmeans", indexlist = "all", nstart = 100)

#### Arguments

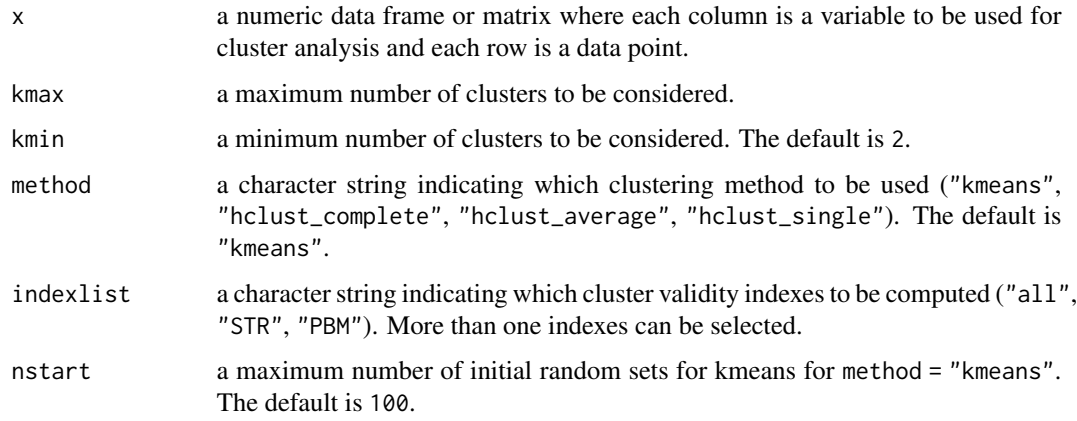

#### Details

PBM index can be used with both crisp and fuzzy clustering algorithms. The largest value of  $STR(k)$  indicates a valid optimal partition. The largest value of  $PBM(k)$  indicates a valid optimal partition.

#### Value

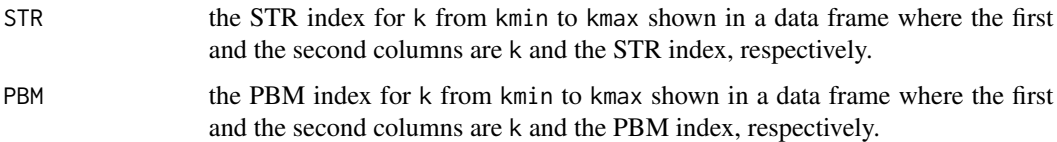

#### Author(s)

Nathakhun Wiroonsri and Onthada Preedasawakul

#### <span id="page-48-0"></span>TANG.IDX 49

#### References

M. K. Pakhira, S. Bandyopadhyay and U. Maulik, "Validity index for crisp and fuzzy clusters," *Pattern Recogn* 37(3):487–501 (2004).

A. Starczewski, "A new validity index for crisp clusters," *Pattern Anal Applic* 20, 687–700 (2017).

#### See Also

[Wvalid,](#page-54-1) [FzzyCVIs,](#page-19-1) [DI.IDX,](#page-17-1) [R1\\_data](#page-40-1)

```
library(UniversalCVI)
# The data is from Wiroonsri (2024).
x = R1\_data[, 1:2]# ---- Kmeans ----
# Compute all the indices by STRPBM.IDX
K.ALL = STRPBM.IDX(scale(x), kmax = 15, kmin = 2, method = "kmeans",
  indexlist = "all", nstart = 100)print(K.ALL)
# Compute STR index
K.STR = STRPBM.IDX(scale(x), kmax = 15, kmin = 2, method = "kmeans",
  indexlist = "STR", nstart = 100)
print(K.STR)
# ---- Hierarchical ----
# Average linkage
# Compute all the indices by STRPBM.IDX
H.ALL = STRPBM.IDX(scale(x), kmax = 15, kmin = 2, method = "hclust_average",
  indexlist = "all")
print(H.ALL)
# Compute STR index
H.STR = STRPBM.IDX(scale(x), kmax = 15, kmin = 2, method = "hclust_average",
  indexlist = "STR")
print(H.STR)
```
<span id="page-48-1"></span>

.

#### Description

Computes the TANG (Y. Tang et al., 2005) index for a result of either FCM or EM clustering from user specified cmin to cmax.

# Usage

```
TANG.IDX(x, cmax, cmin = 2, method = "FCM", fz = 2, nstart = 20, iter = 100)
```
#### Arguments

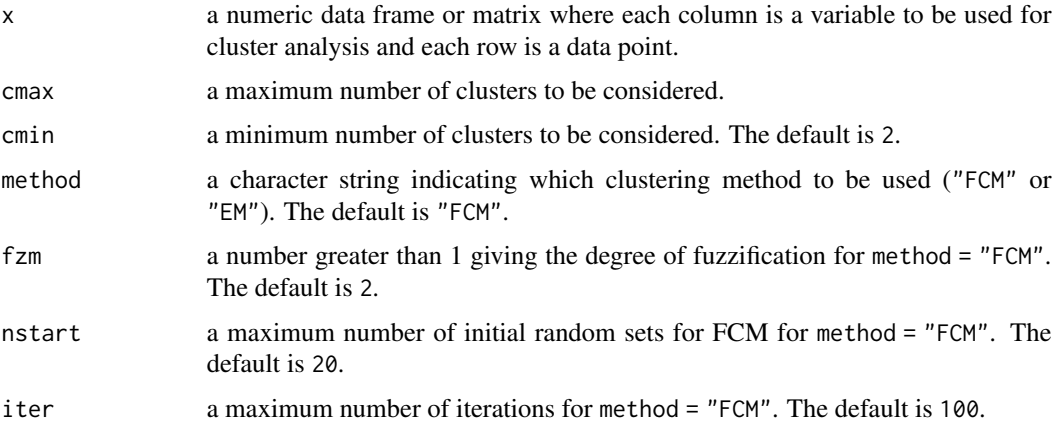

# Details

The Tang index is defined as

$$
TANG(c) = \frac{\sum_{j=1}^{c} \sum_{i=1}^{n} \mu_{ij}^{2} ||x_i - v_j||^2 + \frac{1}{c(c-1)} \sum_{j \neq k} ||v_j - v_k||^2}{\min_{j \neq k} \{ ||v_j - v_k||^2 \} + \frac{1}{c}}
$$

The smallest value of  $TANG(c)$  indicates a valid optimal partition.

#### Value

TANG the TANG index for c from cmin to cmax shown in a data frame where the first and the second columns are c and the TANG index, respectively.

#### Author(s)

Nathakhun Wiroonsri and Onthada Preedasawakul

# References

Y. Tang, F. Sun, and Z. Sun, "Improved validation index for fuzzy clustering," in Proceedings of the 2005, American Control Conference, 2005., pp. 1120–1125 vol. 2, 2005. [https://ieeexplore.](https://ieeexplore.ieee.org/stamp/stamp.jsp?tp=&arnumber=1470111&isnumber=31519) [ieee.org/stamp/stamp.jsp?tp=&arnumber=1470111&isnumber=31519](https://ieeexplore.ieee.org/stamp/stamp.jsp?tp=&arnumber=1470111&isnumber=31519)

#### <span id="page-50-0"></span>WL.IDX  $51$

# See Also

[R1\\_data,](#page-40-1) [TANG.IDX,](#page-48-1) [FzzyCVIs,](#page-19-1) [WP.IDX,](#page-52-1) [Hvalid](#page-27-1)

#### Examples

```
library(UniversalCVI)
# The data is from Wiroonsri (2024).
x = R1 _data[, 1:2]
# ---- FCM algorithm ----
# Compute the TANG index
FCM.TANG = TANG.IDX(scale(x), cmax = 15, cmin = 2, method = "FCM",
  fzm = 2, nstart = 20, iter = 100)
print(FCM.TANG)
# The optimal number of cluster
FCM.TANG[which.min(FCM.TANG$TANG),]
# ---- EM algorithm ----
# Compute the TANG index
EM.TANG = TANG.IDX(scale(x), cmax = 15, cmin = 2, method = "EM",
  nstart = 20, iter = 100)
print(EM.TANG)
# The optimal number of cluster
EM.TANG[which.min(EM.TANG$TANG),]
```
WL.IDX *Wu and Li (WL) index*

#### Description

Computes the WL (C. H. Wu et al., 2015) index for a result of either FCM or EM clustering from user specified cmin to cmax.

#### Usage

```
WL.IDX(x, cmax, cmin = 2, method = "FCM", fzm = 2, nstart = 20, iter = 100)
```
#### Arguments

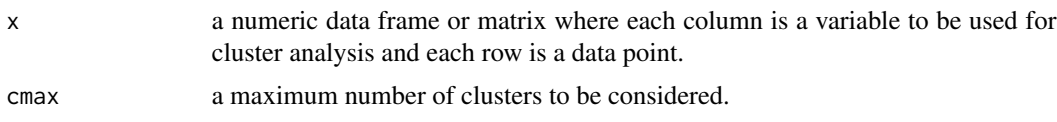

<span id="page-51-0"></span>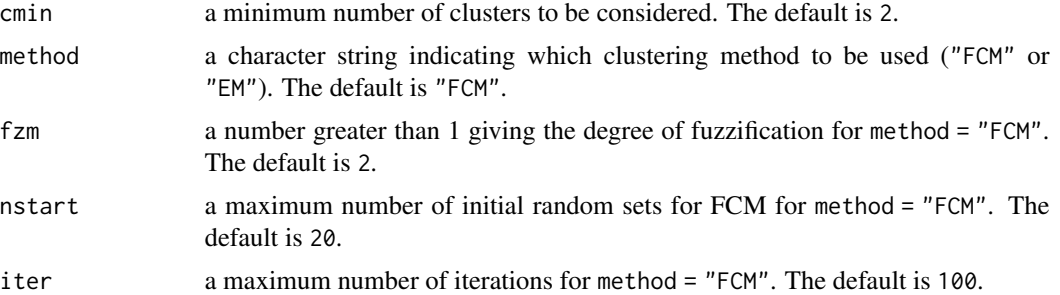

#### Details

The WL index is defined as

$$
WL(c) = \frac{\sum_{j=1}^{c} \left( \frac{\sum_{i=1}^{n} \mu_{ij}^{2} ||x_i - v_j||^2}{\sum_{i=1}^{n} \mu_{ij}} \right)}{\min_{j \neq k} \{ ||v_j - v_k||^2 \} + \text{median}_{j \neq k} \{ ||v_j - v_k||^2 \}}.
$$

The smallest value of  $WL(c)$  indicates a valid optimal partition.

#### Value

WL the WL index for c from cmin to cmax shown in a data frame where the first and the second columns are c and the WL index, respectively.

#### Author(s)

Nathakhun Wiroonsri and Onthada Preedasawakul

# References

C. H. Wu, C. S. Ouyang, L. W. Chen, and L. W. Lu, "A new fuzzy clustering validity index with a median factor for centroid-based clustering," IEEE Transactions on Fuzzy Systems, vol. 23, no. 3, pp. 701–718, 2015.[https://ieeexplore.ieee.org/stamp/stamp.jsp?tp=&arnumber=](https://ieeexplore.ieee.org/stamp/stamp.jsp?tp=&arnumber=6811211&isnumber=7115244) [6811211&isnumber=7115244](https://ieeexplore.ieee.org/stamp/stamp.jsp?tp=&arnumber=6811211&isnumber=7115244)

# See Also

[R1\\_data,](#page-40-1) [TANG.IDX,](#page-48-1) [FzzyCVIs,](#page-19-1) [WP.IDX,](#page-52-1) [Hvalid](#page-27-1)

# Examples

```
library(UniversalCVI)
```
# The data is from Wiroonsri (2024).  $x = R1\_data[, 1:2]$ 

# ---- FCM algorithm ----

#### <span id="page-52-0"></span>WP.IDX  $53$

```
# Compute the WL index
FCM.WL = WL.IDX(scale(x), cmax = 15, cmin = 2, method = "FCM",
  fzm = 2, nstart = 20, iter = 100)
print(FCM.WL)
# The optimal number of cluster
FCM.WL[which.min(FCM.WL$WL),]
# ---- EM algorithm ----
# Compute the WL index
EM.WL = WL.IDX(scale(x), cmax = 15, cmin = 2, method = "EM",nstart = 20, iter = 100)
print(EM.WL)
# The optimal number of cluster
EM.WL[which.min(EM.WL$WL),]
```
WP.IDX *Wiroonsri and Preedasawakul (WP) index*

#### Description

Computes the WPC (WP correlation), WP, WPCI1 and WPCI2 (N. Wiroonsri and O. Preedasawakul, 2023) indexes for a result of either FCM or EM clustering from user specified cmin to cmax.

#### Usage

```
WP.IDX(x, cmax, cmin = 2, corr = 'pearson', method = 'FCM', fzm = 2,
  gamma = (fzm^2*7)/4, sampling = 1, iter = 100, nstart = 20, NCstart = TRUE)
```
#### **Arguments**

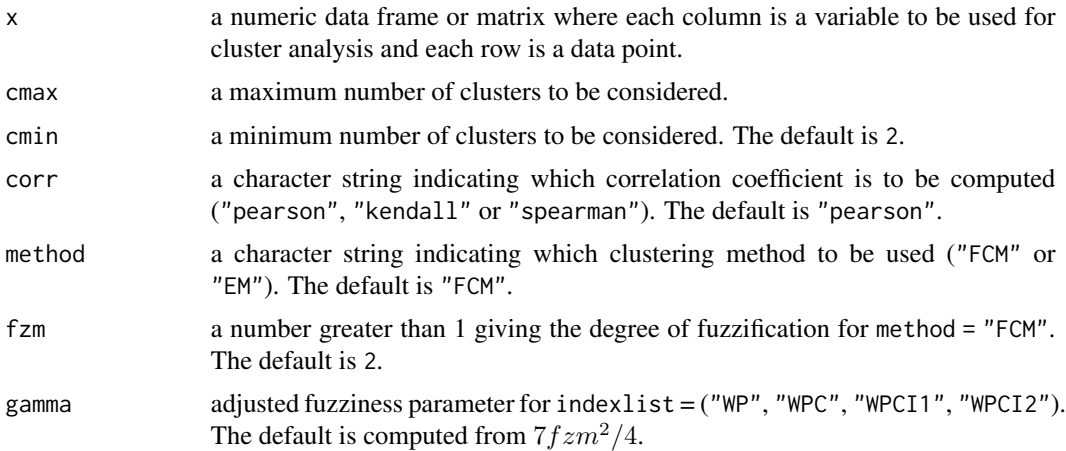

<span id="page-53-0"></span>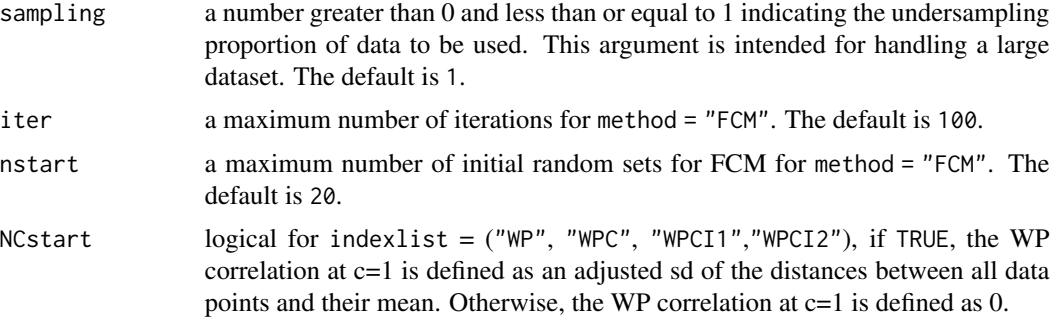

# Details

The newly introduced index was inspired by the recently introduced Wiroonsri index which is only compatible with hard clustering methods.

The WPC computes the correlation between the actual distance between a pair of data points and the distance between adjusted centroids with respect to the pair. WPCI1 and WPCI2 are the proportion and the subtraction, respectively, of the same two ratios. The first ratio is the WPC improvement from c-1 clusters to c clusters over the entire room for improvement. The second ratio is the WPC improvement from c clusters to c+1 clusters over the entire room for improvement. WP is defined as a combination of WPCI1 and WPCI2.

The largest value of WP(c) indicates a valid optimal partition.

#### Value

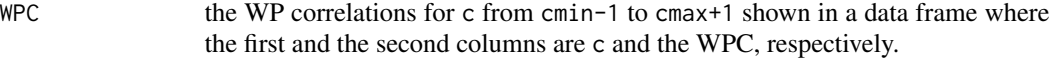

Each of the followings show the value of each index for c from cmin to cmax in a data frame.

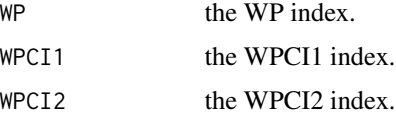

# Author(s)

Nathakhun Wiroonsri and Onthada Preedasawakul

# References

N. Wiroonsri, O. Preedasawakul, "A correlation-based fuzzy cluster validity index with secondary options detector," arXiv:2308.14785, 2023

# See Also

[R1\\_data,](#page-40-1) [TANG.IDX,](#page-48-1) [FzzyCVIs,](#page-19-1) [WP.IDX,](#page-52-1) [Hvalid](#page-27-1)

#### <span id="page-54-0"></span>Wvalid 55

#### Examples

```
library(UniversalCVI)
# The data is from Wiroonsri (2024).
x = R1 _data[, 1:2]
# ---- FCM algorithm ----
# Compute all the indices by WP.IDX using default gamma
FCM.WP = WP.IDX(scale(x), cmax = 10, cmin = 2, corr = 'pearson', method = 'FCM', fzm = 2,
  iter = 100, nstart = 20, NCstart = TRUE)
print(FCM.WP$WP)
# The optimal number of cluster
FCM.WP$WP[which.max(FCM.WP$WP$WPI),]
# ---- EM algorithm ----
# Compute all the indices by WP.IDX using default gamma
EM.WP = WP.IDX(scale(x), cmax = 10, cmin = 2, corr = 'pearson', method = 'EM',
  iter = 100, nstart = 20, NCstart = TRUE)
print(EM.WP$WP)
# The optimal number of cluster
EM.WP$WP[which.max(EM.WP$WP$WPI),]
```
<span id="page-54-1"></span>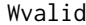

*Wiroonsri(2024) correlation-based cluster validity indices* 

#### Description

Computes the NC correlation, NCI, NCI1 and NCI2 cluster validity indices for the number of clusters from user specified kmin to kmax obtained from either K-means or hierarchical clustering based on the recent paper by Wiroonsri(2024).

#### Usage

```
Wvalid(x, kmax, kmin = 2, method = "kmeans",
  corr = "pearson", nstart = 100, sampling = 1, NCstart = TRUE)
```
#### Arguments

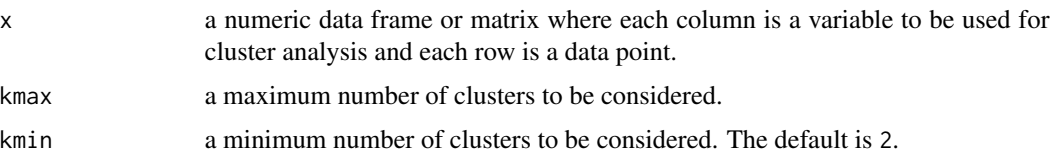

<span id="page-55-0"></span>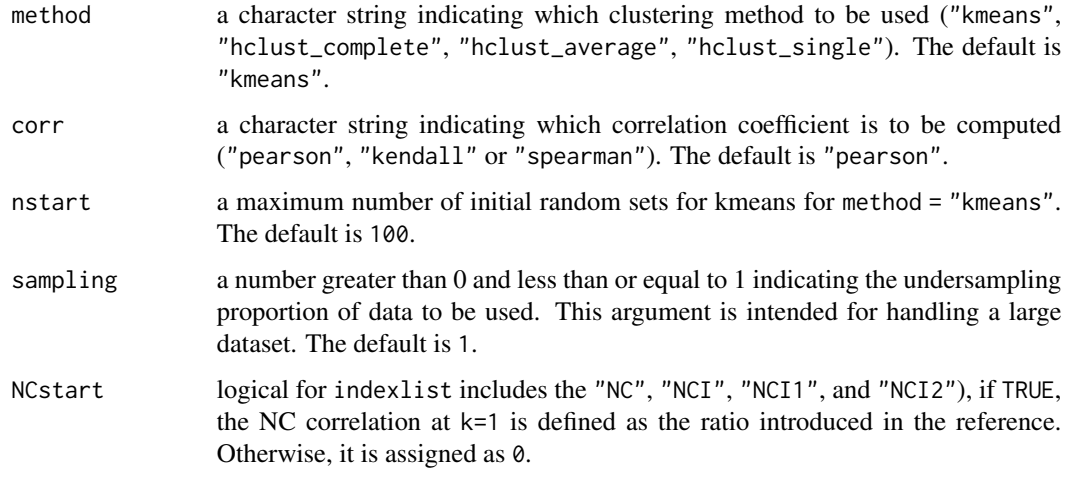

# Details

The NC correlation computes the correlation between an actual distance between a pair of data points and a centroid distance of clusters that the two points locate in. NCI1 and NCI2 are the proportion and the subtraction, respectively, of the same two ratios. The first ratio is the NC improvement from k-1 clusters to k clusters over the entire room for improvement. The second ratio is the NC improvement from k clusters to k+1 clusters over the entire room for improvement. NCI is a combination of NCI1 and NCI2.

#### Value

NC the NC correlations for k from kmin-1 to kmax+1 shown in a data frame where the first and the second columns are k and the NC, respectively.

Each of the followings shows the values of each index for k from kmin to kmax in a data frame.

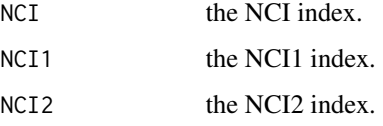

# Author(s)

Nathakhun Wiroonsri and Onthada Preedasawakul

# References

N. Wiroonsri, "Clustering performance analysis using a new correlation based cluster validity index," Pattern Recognition, 145, 109910, 2024. [doi:10.1016/j.patcog.2023.109910](https://doi.org/10.1016/j.patcog.2023.109910)

# See Also

[Hvalid,](#page-27-1) [FzzyCVIs,](#page-19-1) [DB.IDX,](#page-16-1) [R1\\_data](#page-40-1)

#### <span id="page-56-0"></span> $XB.IDX$  57

# Examples

```
library(UniversalCVI)
# The data is from Wiroonsri (2024).
x = R1\_data[, 1:2]# ---- Kmeans ----
# Compute all the indices by Wvalid
K.NC = Wvalid(scale(x), kmax = 15, kmin=2, method = 'kmeans',
  corr='pearson', nstart=100, NCstart = TRUE)
print(K.NC)
# The optimal number of cluster
K.NC$NCI[which.max(K.NC$NCI$NCI),]
# ---- Hierarchical ----
# Average linkage
# Compute all the indices by Wvalid
H.NC = Wvalid(scale(x), kmax = 15, kmin=2, method = 'hclust_average',
  corr='pearson', nstart=100, NCstart = TRUE)
print(H.NC)
# The optimal number of cluster
H.NC$NCI[which.max(H.NC$NCI$NCI),]
```
<span id="page-56-1"></span>XB.IDX *Xie and Beni (XB) index*

# Description

Computes the XB (X. L. Xie and G. Beni, 1991) index for a result of either FCM or EM clustering from user specified cmin to cmax.

# Usage

```
XB.IDX(x, cmax, cmin = 2, method = "FCM", fzm = 2, nstart = 20, iter = 100)
```
#### Arguments

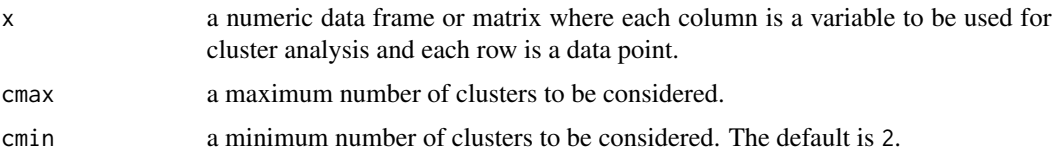

<span id="page-57-0"></span>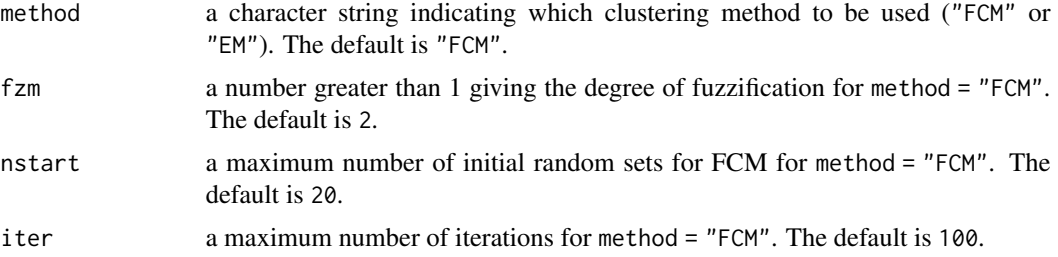

# Details

The XB index is defined as

$$
XB(c) = \frac{\sum_{j=1}^{c} \sum_{i=1}^{n} \mu_{ij}^{2} ||x_i - v_j||^2}{n \cdot \min_{j \neq k} \{ ||v_j - v_k||^2 \}}.
$$

The lowest value of  $XB(c)$  indicates a valid optimal partition.

# Value

XB the XB index for c from cmin to cmax shown in a data frame where the first and the second columns are c and the XB index, respectively.

#### Author(s)

Nathakhun Wiroonsri and Onthada Preedasawakul

# References

X. Xie and G. Beni, "A validity measure for fuzzy clustering," IEEE Transactions on Pattern Analysis and Machine Intelligence, vol. 13, no. 8, pp. 841–847, 1991.

# See Also

[R1\\_data,](#page-40-1) [TANG.IDX,](#page-48-1) [FzzyCVIs,](#page-19-1) [WP.IDX,](#page-52-1) [Hvalid](#page-27-1)

```
library(UniversalCVI)
```

```
# The data is from Wiroonsri (2024).
x = R1\_data[, 1:2]# ---- FCM algorithm ----
# Compute the XB index
FCM.XB = XB.IDX(scale(x), cmax = 15, cmin = 2, method = "FCM",fzm = 2, nstart = 20, iter = 100)
print(FCM.XB)
```
#### $XB.IDX$  59

```
# The optimal number of cluster
FCM.XB[which.min(FCM.XB$XB),]
# ---- EM algorithm ----
# Compute the XB index
EM.XB = XB.IDX(scale(x), cmax = 15, cmin = 2, method = "EM",nstart = 20, iter = 100)
print(EM.XB)
# The optimal number of cluster
```
EM.XB[which.min(EM.XB\$XB),]

# <span id="page-59-0"></span>Index

∗ datasets D10\_data, [9](#page-8-0) D1\_data, [10](#page-9-0) D2\_data, [11](#page-10-0) D3\_data, [11](#page-10-0) D4\_data, [12](#page-11-0) D5\_data, [13](#page-12-0) D6\_data, [14](#page-13-0) D7\_data, [14](#page-13-0) D8\_data, [15](#page-14-0) D9\_data, [16](#page-15-0) R1\_data, [41](#page-40-0) R2\_data, [42](#page-41-0) R3\_data, [42](#page-41-0) R4\_data, [43](#page-42-0) R5\_data, [44](#page-43-0) R6\_data, [45](#page-44-0) R7\_data, [45](#page-44-0) AccClust, [3](#page-2-0) CCV.IDX, [4,](#page-3-0) *[23](#page-22-0)* CH.IDX, [6](#page-5-0) CSL.IDX, [8](#page-7-0) D10\_data, [9](#page-8-0) D1\_data, *[4](#page-3-0)*, *[10](#page-9-0)*, [10,](#page-9-0) *[11](#page-10-0)[–16](#page-15-0)*, *[41–](#page-40-0)[46](#page-45-0)* D2\_data, [11](#page-10-0) D3\_data, [11](#page-10-0) D4\_data, [12](#page-11-0) D5\_data, [13](#page-12-0) D6\_data, [14](#page-13-0) D7\_data, [14](#page-13-0) D8\_data, [15](#page-14-0) D9\_data, [16](#page-15-0) DB.IDX, [17,](#page-16-0) *[19](#page-18-0)*, *[56](#page-55-0)* DI.IDX, *[7](#page-6-0)*, *[9](#page-8-0)[–16](#page-15-0)*, *[18](#page-17-0)*, [18,](#page-17-0) *[30](#page-29-0)*, *[37](#page-36-0)*, *[41–](#page-40-0)[47](#page-46-0)*, *[49](#page-48-0)* FzzyCVIs, *[4,](#page-3-0) [5](#page-4-0)*, *[7](#page-6-0)*, *[9](#page-8-0)[–16](#page-15-0)*, *[18,](#page-17-0) [19](#page-18-0)*, [20,](#page-19-0) *[25](#page-24-0)*, *[27](#page-26-0)*, *[30](#page-29-0)*, *[32](#page-31-0)*, *[34,](#page-33-0) [35](#page-34-0)*, *[37](#page-36-0)*, *[39–](#page-38-0)[47](#page-46-0)*, *[49](#page-48-0)*, *[51,](#page-50-0) [52](#page-51-0)*, *[54](#page-53-0)*, *[56](#page-55-0)*, *[58](#page-57-0)*

GC.IDX, *[23](#page-22-0)*, [24](#page-23-0) HF.IDX, [26](#page-25-0) Hvalid, *[4,](#page-3-0) [5](#page-4-0)*, *[7](#page-6-0)*, *[9](#page-8-0)[–16](#page-15-0)*, *[18,](#page-17-0) [19](#page-18-0)*, *[25](#page-24-0)*, *[27](#page-26-0)*, [28,](#page-27-0) *[32](#page-31-0)*, *[34,](#page-33-0) [35](#page-34-0)*, *[37](#page-36-0)*, *[39](#page-38-0)[–47](#page-46-0)*, *[51,](#page-50-0) [52](#page-51-0)*, *[54](#page-53-0)*, *[56](#page-55-0)*, *[58](#page-57-0)* KPBM.IDX, [31](#page-30-0) KWON.IDX, [33](#page-32-0) KWON2.IDX, [34](#page-33-0) PB.IDX, [36](#page-35-0) PBM.IDX, [38](#page-37-0) plot\_idx, [39](#page-38-0) R1\_data, *[4,](#page-3-0) [5](#page-4-0)*, *[7](#page-6-0)*, *[9](#page-8-0)*, *[18,](#page-17-0) [19](#page-18-0)*, *[23](#page-22-0)*, *[25](#page-24-0)*, *[27](#page-26-0)*, *[30](#page-29-0)*, *[32](#page-31-0)*, *[34,](#page-33-0) [35](#page-34-0)*, *[37](#page-36-0)*, *[39](#page-38-0)*, [41,](#page-40-0) *[47](#page-46-0)*, *[49](#page-48-0)*, *[51,](#page-50-0) [52](#page-51-0)*, *[54](#page-53-0)*, *[56](#page-55-0)*, *[58](#page-57-0)* R2\_data, [42](#page-41-0) R3\_data, [42](#page-41-0) R4\_data, [43](#page-42-0) R5\_data, [44](#page-43-0) R6\_data, [45](#page-44-0) R7\_data, [45](#page-44-0) SF.IDX, [46](#page-45-0) STRPBM.IDX, [48](#page-47-0) TANG.IDX, *[5](#page-4-0)*, *[25](#page-24-0)*, *[27](#page-26-0)*, *[32](#page-31-0)*, *[34,](#page-33-0) [35](#page-34-0)*, *[39](#page-38-0)*, [49,](#page-48-0) *[51,](#page-50-0) [52](#page-51-0)*, *[54](#page-53-0)*, *[58](#page-57-0)* WL.IDX, [51](#page-50-0) WP.IDX, *[4,](#page-3-0) [5](#page-4-0)*, *[10](#page-9-0)[–16](#page-15-0)*, *[23](#page-22-0)*, *[25](#page-24-0)*, *[27](#page-26-0)*, *[32](#page-31-0)*, *[34,](#page-33-0) [35](#page-34-0)*, *[39](#page-38-0)[–46](#page-45-0)*, *[51,](#page-50-0) [52](#page-51-0)*, [53,](#page-52-0) *[54](#page-53-0)*, *[58](#page-57-0)* Wvalid, *[7](#page-6-0)*, *[9](#page-8-0)*, *[18,](#page-17-0) [19](#page-18-0)*, *[30](#page-29-0)*, *[37](#page-36-0)*, *[47](#page-46-0)*, *[49](#page-48-0)*, [55](#page-54-0) XB.IDX, *[4](#page-3-0)*, *[40](#page-39-0)*, [57](#page-56-0)